## **VIVEKANANDA VIDYALAYA**

MATRIC HR SEC SCHOOL PANNAIKADU.

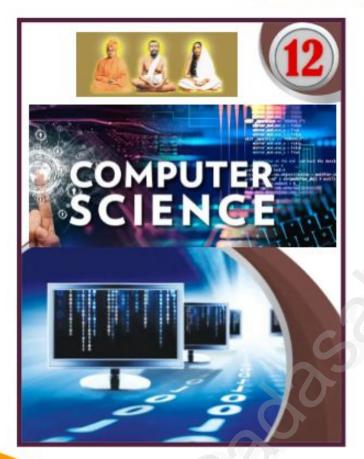

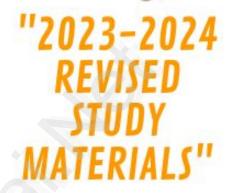

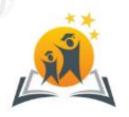

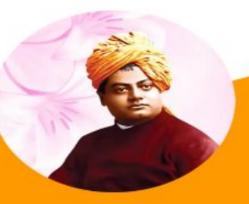

## Content:

- 1 MARKS
- 2 MARKS
- 3 MARKS
- 5 MARKS

**QUESTIONS & ANSWERS** 

Prepared by:

M.RANJITHKUMAR M.Sc., M.Ed., PG Asst In Computer Science

Made with PosterMyWall.com

## 1. FUNCTIONS

## PART-I

| CHOOSE I                              | the best answer         |                          |                               | (1 Mark)             |
|---------------------------------------|-------------------------|--------------------------|-------------------------------|----------------------|
| 1. The sr                             | nall sections of code   | that are used to perfe   | orm a particular task is call | ed                   |
| ><br>><br>>                           | (A) Subroutines         | (B) Files                | (C) Pseudo code               | (D) Modules          |
| 2. Which                              | n of the following is a | unit of code that is     | often defined within a grea   | ter code structure?  |
| ><br>><br>>                           | (A) Subroutines         | (B) Function             | (C) Files                     | (D) Modules          |
| 3. Which                              | n of the following is a | distinct syntactic blo   | ock?                          |                      |
| \$<br>\$<br>\$                        | (A) Subroutines         | (B) Function             | (C) Definition                | (D) Modules          |
| 4. The va                             | ariables in a function  | definition are called    | as                            |                      |
| ><br>><br>><br>>                      | (A) Subroutines         | (B) Function             | (C) Definition                | (D) Parameters       |
| 5. The va                             | alues which are passe   | ed to a function defin   | ition are called              |                      |
| ><br>><br>><br>>                      | (A) Arguments           | (B) Subroutines          | (C) Function                  | (D) Definition       |
| Which                                 | n of the following are  | mandatory to write       | the type annotations in the   | function definition? |
| ><br>><br>><br>>                      | (A) { }                 | <u>(B)()</u>             | (C)[]                         | (D) <>               |
| 7. Which                              | n of the following def  | ines what an object o    | can do?                       |                      |
| \$<br>\$<br>\$                        | (A) Operating Syst      | em (B) Compiler          | (C) Interface                 | (D) Interpreter      |
| 8. Which                              | n of the following car  | ries out the instruction | ons defined in the interface  | ?                    |
| ><br>><br>><br>>                      | (A) Operating Syst      | em (B) Compiler          | (C) Implementation            | (D) Interpreter      |
| 9. The fu                             | unctions which will g   | ive exact result when    | same arguments are passe      | ed are called        |
| ><br>><br>>                           | (A) Impure functio      | ns                       | (B) Partial Function          | ons                  |
| ><br>>                                | (C) Dynamic Func        | tions                    | (D) Pure function             | <u>18</u>            |
| 10. The f                             | functions which caus    |                          | rguments passed are called    |                      |
| ><br>><br>>                           | (A) Impure functi       | <u>ons</u>               | (B) Partial Function          | ons                  |
| ><br>><br>><br>>                      | (C) Dynamic Funct       | cions                    | (D) Pure functions            | S                    |
| ><br>><br>><br>>                      |                         |                          |                               |                      |
| ><br>><br>>                           |                         | ]                        | PART-II                       |                      |
| Angwar                                | the following questi    | one                      |                               | (2 Marks)            |
| 1 1 1 1 1 1 1 1 1 1 1 1 1 1 1 1 1 1 1 | the lune will questi    | OIID                     |                               | (= IVIAL NS)         |

- 1. What is a subroutine?
  - Subroutines are small sections of code that are used to perform a particular task that can be used repeatedly.

#### 2. Define Function with respect to Programming language.

- A function is a unit of code that is often defined within a greater code structure.
- A function works on many kinds of inputs and produces a concrete output

#### 3. Write the inference you get from X:=(78).

- **X:=(78)** is a function definition.
- Definitions bind values to names.
- Hence, the value **78** bound to the name **,X**".

#### 4. Differentiate interface and implementation.

| Interface                        | Implementation                   |
|----------------------------------|----------------------------------|
| • Interface just defines what an | • Implementation carries out the |
| object can do, but won"t         | instructions defined in the      |
| actually do it                   | interface                        |

#### 5. Which of the following is a normal function definition and which is recursive function definition

i) let rec sum x y:

return x + y

**Ans:** Recursive Function

ii) let disp:

print "welcome"

#### **Ans:** Normal Function

iii) let rec sum num:

if (num!=0) then return num + sum (num-1)

else

return num

**Ans:** Recursive Function

#### **PART-III**

#### **Answer the following questions**

(3 Marks)

#### 1. Mention the characteristics of Interface.

- The class template specifies the interfaces to enable an object to be created and operated properly.
- An object's attributes and behaviour is controlled by sending functions to the object.

#### 2. Why strlen is called pure function?

• strlen is a pure function because the function takes one variable as a parameter, and accesses it to

find its length.

• This function reads external memory but does not change it, and the value returned derives from the external memory accessed.

#### 3. What is the side effect of impure function. Give example.

- ➤ Impure Function has the following side effects,
  - Function impure (has side effect) is that it doesn't take any arguments and it doesn't return any value.
  - Function depends on variables or functions outside of its definition block.
  - It never assure you that the function will behave the same every time it "s called.

#### • Example:

let 
$$y$$
: = 0  
(int) inc (int)  $x$   
 $y$ : =  $y + x$ ;  
return ( $y$ )

- Here, the result of inc() will change every time if the value of "y" get changed inside the function definition.
- Hence, the side effect of inc () function is changing the data of the external variable y.

#### 4. Differentiate pure and impure function.

| Pure Function                                                                    | Impure Function                                                                                  |
|----------------------------------------------------------------------------------|--------------------------------------------------------------------------------------------------|
| Pure functions will give exact result when the same arguments are passed.        | • Impure functions never assure you that the function will behave the same every time it salled. |
| • Pure function does not cause any side effects to its output.                   | • Impure function causes side effects to its output.                                             |
| • The return value of the pure functions solely depends on its arguments passed. | • The return value of the impure functions does not solely depend on its arguments passed.       |
| • They do not modify the arguments which are passed to them.                     | • They may modify the arguments which are passed.                                                |
| • Example: strlen(), sqrt()                                                      | Example: random(), Date()                                                                        |

#### **PART-IV**

#### **Answer the following questions:**

(5 Marks)

#### 1. What are called Parameters and write a note on

(i) Parameter without Type (ii) Parameter with Type

#### Answer:

- **Parameters** are the variables in a function definition
- **Arguments** are the values which are passed to a function definition.
- > Two types of parameter passing are,
  - 1. Parameter Without Type
  - 2. Parameter With Type

#### 1. Parameter Without Type:

• Lets see an example of a function definition of Parameter Without Type:

```
(requires: b>=0)
(returns: a to the power of b)
let rec pow a b:=
if b=0 then 1
else a * pow a (b-1)
```

- In the above function definition variable , b'' is the parameter and the value passed to the variable , b'' is the argument.
- The precondition (requires) and postcondition (returns) of the function is given.
- We have not mentioned any types: (*data types*). This is called parameter without type.
- In the above function definition the expression has type "int", so the function's return type also be "int" by implicit.

#### 2. Parameter With Type:

• Now let us write the same function definition with types,

```
(requires: b> 0 )
(returns: a to the power of b )
let rec pow (a: int) (b: int) : int :=
```

- In this example we have explicitly annotating the types of argument and return type as "int".
- Here, when we write the type annotations for "a" and "b" the parantheses are mandatory.
- This is the way passing parameter with type which helps the compiler to easily infer them.

#### 2. Identify in the following program

let rec gcd a b :=

if b <> 0 then gcd b (a mod b) else return a

i) Name of the function

> gcd

- ii) Identify the statement which tells it is a recursive function
  - > let rec gcd a b :=
  - > "rec" keyword tells the compiler it is a recursive function
- iii) Name of the argument variable

> "a" and "b"

- iv) Statement which invoke the function recursively
  - $\triangleright$  gcd b (a mod b)
- v) Statement which terminates the recursion

#### > return a

#### 3. Explain with example Pure and impure functions.

| Pure Function                                                                  | Impure Function                                                                                     |
|--------------------------------------------------------------------------------|----------------------------------------------------------------------------------------------------|
| Pure functions will give exact result when the same arguments are passed.      | • Impure functions never assure you that the function will behave the same every time it "s called. |
| Pure function does not cause any side effects to its output.                   | Impure function causes side effects to its output.                                                  |
| The return value of the pure functions solely depends on its arguments passed. | The return value of the impure functions does not solely depend on its arguments passed.            |

| They do not modify the arguments which are passed to them                                        | They may modify the arguments which are passed.                                                         |
|--------------------------------------------------------------------------------------------------|----------------------------------------------------------------------------------------------------|
| If we call pure functions with same set of arguments, we will always get the same return values. | If we call impure functions with same<br>set of arguments, we might get the<br>different return values. |
| Example: sqrt()                                                                                  | • Example: random()                                                                                     |
| let square x                                                                                     | let Random number                                                                                       |
| return: x * x                                                                                    | let a := random()                                                                                       |
|                                                                                                  | if a > 10 then                                                                                          |
|                                                                                                  | return: a                                                                                               |
|                                                                                                  | else                                                                                                    |
|                                                                                                  | return: 10                                                                                              |

#### 4. Explain with an example interface and implementation.

#### Interface

- An interface is a set of action that an object can do.
- Interface just defines what an object can do, but won"t actually do it.
- The interface defines an object"s visibility to the outside world.
- In Object Oriented Programming language, an Interface is a description of all functions that a class must have.
- The purpose of interfaces is to allow the computer to enforce the properties of the class which means the class of *TYPE T* (*whatever the interface is*) must have functions called *X*, *Y*, *Z*, etc.
- For example when you press a light switch, the light goes on, you may not have cared how it splashed the light
- In our example, anything that "ACTS LIKE" a light, should have function definitions like turn\_on () and a turn\_off ().
- An object "ACTS LIKE" is an instance created from the class "LIGHT". All the objects of class "LIGHT" will uses all its functions.

#### Characteristics of interface:

- The class template specifies the interfaces to enable an object to be created and operated properly.
  - An object's attributes and behaviour is controlled by sending functions to the object.

#### Implementation:

- Implementation carries out the instructions defined in the interface
- How the object is processed and executed is the implementation.
- A class declaration combines the external interface (its local state) with an implementation of

that interface (the code that carries out the behaviour).

#### **Example:**

Let's take the example of increasing a car"s speed.

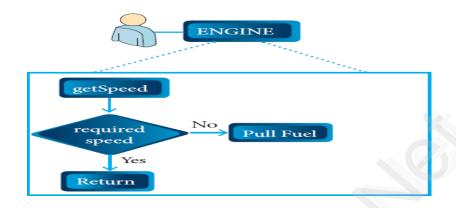

- The person who drives the car doesn't care about the internal working.
- To increase the speed of the car he just presses the accelerator to get the desired behaviour.
- ➤ Here the accelerator is the interface between the driver (the calling / invoking object) and the engine (The called object).
- In this case, the function call would be Speed (70): This is the interface.
- Internally, the engine of the car is doing all the things.
- > It's where fuel, air, pressure, and electricity come together to create the power to move the vehicle.
- All of these actions are separated from the driver, who just wants to go faster.
- ➤ Thus we separate interface from implementation

## 2. DATA ABSTRACTION PART-I

## Choose the best answer (1 Mark)

- 1. Which of the following functions that build the abstract data type?
  - (A) Constructors (B) Destructors (C) recursive (D) Nested
- 2. Which of the following functions that retrieve information from the data type?
- (A) Constructors (B) Selectors (C) recursive (D) Nested
- 3. The data structure which is a mutable ordered sequence of elements is called
- (A) Built in (B) List (C) Tuple (D) Derived data
- 4. A sequence of immutable objects is called
- (A) Built in (B) List (C) Tuple (D) Derived data

| 5. The data type whose rep             | oresentation is know              | n are called                |                          |               |
|----------------------------------------|-----------------------------------|-----------------------------|--------------------------|---------------|
| (A) Built in datatype                  |                                   | (B) Derived dat             | (B) Derived datatype     |               |
| (C) Concrete d                         | <u>atatype</u>                    | (D) Abstract da             | tatype                   |               |
| 6. The data type whose rep             | oresentation is unkno             | own are called              |                          |               |
| (A) Built in dat                       | atype                             | (B) Derived dat             | atype                    |               |
| (C) Concrete d                         | atatype                           | (D) Abstract da             | <u>atatype</u>           |               |
| 7. Which of the following              | is a compound struc               | ture?                       |                          |               |
| (A) Pair<br>8 .Bundling two values tog | (B) Triplet gether into one can b | (C) single be considered as | (D) quadrat              |               |
| (A) Pair                               | (B) Triplet                       | (C) single                  | (D) quadrat              |               |
| 9. Which of the following              | allow to name the va              | arious parts of a mult      | i-item object?           |               |
| (A) Tuples                             | (B) Lists                         | (C) Classes                 | (D) quadrats             |               |
| 10. Which of the following             | is constructed by pl              | acing expressions wi        | thin square brackets?    |               |
| (A) Tuples                             | (B) Lists                         | (C) Classes                 | (D) quadrats             |               |
|                                        |                                   | PART-II                     |                          |               |
| Answer the following qu                | <u>estions</u>                    |                             |                          | <u>(2 Mar</u> |
| 1. What is abstract data               | type?                             |                             |                          |               |
| • Abstract Data ty value and a set of  |                                   | or class for objects wh     | hose behavior is defined | 1 by a set of |

## 2. Differentiate constructors and selectors.

| CONSTRUCTORS                                                                     | SELECTORS                                                                                     |  |
|----------------------------------------------------------------------------------|-----------------------------------------------------------------------------------------------|--|
| • Constructors are functions that build the abstract data type.                  | <ul> <li>Selectors are functions that retrieve<br/>information from the data type.</li> </ul> |  |
| Constructors create an object, bundling together different pieces of information | • Selectors extract individual pieces of information from the object.                         |  |

## 3. What is a Pair? Give an example.

- Any way of bundling two values together into one can be considered as a pair.
- Lists are a common method to do so.

- Therefore List can be called as Pairs.
- **Example:** lst[(0,10),(1,20)]

## 4. What is a List? Give an example.

- List can store multiple values of any type.
- List is constructed by placing expressions within square brackets separated by commas.
- Such an expression is called a list literal.
- **Example:** lst[10,20]

#### 5. What is a Tuple? Give an example.

- A tuple is a comma-separated sequence of values surrounded with parentheses.
- Tuple is similar to a list.
- Cannot change the elements of a tuple.
  - Example: Color= ('red', 'blue', 'Green')

#### **PART-III**

#### **Answer the following questions**

(3 Marks)

#### 1. Differentiate Concrete data type and abstract datatype.

| CONCRETE DATA TYPE                                                                                     | ABSTRACT DATA TYPE                                                                                              |
|----------------------------------------------------------------------------------------------------|----------------------------------------------------------------------------------------------------|
| • Concrete data types or structures (CDT's) are direct implementations of a relatively simple concept. | • Abstract Data Types (ADT's) offer a high level view (and use) of a concept independent of its implementation. |
| A concrete data type is a data type whose representation is known.                                     | • Abstract data type the representation of a data type is unknown.                                              |

## 2. Which strategy is used for program designing? Define that Strategy.

- A powerful strategy for designing programs is 'wishful thinking'.
- Wishful Thinking is the formation of beliefs and making decisions according to what might be pleasing to imagine instead of by appealing to reality.

## 3. Identify Which of the following are constructors and selectors?

(a) N1=number() -- Constructor

(b) accetnum(n1) -- Selector

(c) displaynum(n1) -- **Selector** 

(d) eval(a/b) -- **Selector** 

(e) x,y= makeslope (m), makeslope(n) -- **Constructor** 

(f) display() -- **Selector** 

#### 4. What are the different ways to access the elements of a list. Give example.

• The elements of a list can be accessed in two ways.

#### 1. Multiple Assignment:

• Which unpacks a list into its elements and binds each element to a different name.

#### Example:

$$lst := [10, 20]$$

$$x, y := 1st$$

 $\triangleright$  x will become 10 and y will become 20.

## 2. Element Selection Operator:

- It is expressed using square brackets.
- Unlike a list literal, a square-brackets expression directly following another expression does not evaluate to a list value, but instead selects an element from the value of the preceding expression.

#### **Example:**

1st[0]

10

1st[1]

20

## 5. Identify Which of the following are List, Tuple and class?

(a) arr [1, 2, 34] -- **List** 

(b) arr (1, 2, 34) -- **Tuple** 

- (c) student [rno, name, mark] -- Class
- (d) day= (,,sun", ,,mon", ,,tue", ,,wed") -- **Tuple**
- (e) x = [2, 5, 6.5, [5, 6], 8.2] -- List
- (f) employee [eno, ename, esal, eaddress] -- Class

#### **PART-IV**

#### **Answer the following questions:**

(5 Marks)

- 1. How will you facilitate data abstraction. Explain it with suitable example.
  - Data abstraction is supported by defining an abstract data type (ADT), which is a collection of constructors and selectors.
  - To facilitate data abstraction, you will need to create two types of functions:
    - > Constructors
    - > Selectors

#### a) Constructor:

- > Constructors are functions that build the abstract data type.
- ➤ Constructors create an object, bundling together different pieces of information.
- > For example, say you have an abstract data type called city.his city object will hold the city"s name, and its latitude and longitude.
- To create a city object, you"d use a function like city = makecity (name, lat, lon).
- ➤ Here makecity (name, lat, lon) is the constructor which creates the object city.

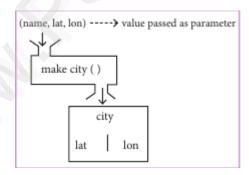

#### **b)** Selectors:

- > Selectors are functions that retrieve information from the data type.
- > Selectors extract individual pieces of information from the object.
- > To extract the information of a city object, you would use functions like
  - getname(city)
  - getlat(city)
  - getlon(city)

These are the selectors because these functions extract the information of the city object.

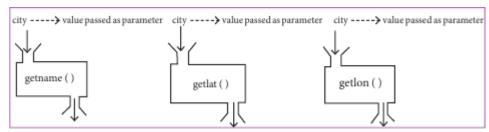

#### 2. What is a List? Why List can be called as Pairs. Explain with suitable example.

#### LIST:

- List is constructed by placing expressions within square brackets separated by commas.
- Such an expression is called a list literal.
- List can store multiple values.
- Each value can be of any type and can even be another list.
- The elements of a list can be accessed in two ways.

#### 1. Multiple Assignment:

• Which unpacks a list into its elements and binds each element to a different name.

#### **Example:**

$$lst := [10, 20]$$
  
x, y :=  $lst$ 

 $\triangleright$  x will become 10 and y will become 20.

## 2. Element Selection Operator:

- It is expressed using square brackets.
- Unlike a list literal, a square-brackets expression directly following another expression does not
  evaluate to a list value, but instead selects an element from the value of the preceding
  expression.

#### **Example:**

1st[0]

10

lst[1]

20

#### PAIR:

- Any way of bundling two values together into one can be considered as a pair.
- Lists are a common method to do so.

Therefore List can be called as Pairs.

**Example:** lst[(0,10),(1,20)]

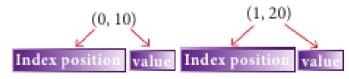

#### 3. How will you access the multi-item. Explain with example.

#### **MULTI-ITEM:**

- The structure construct in OOP languages it's called **class construct** is used to represent multipart objects where each part is named.
- Consider the following pseudo code:

class Person:
 creation()
 firstName := ""
 lastName := ""
 id := ""
 email := ""

• The new data type Person is pictorially represented as,

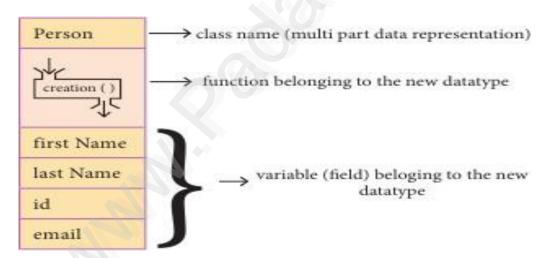

| Let main() contains             |                                                           |  |
|---------------------------------|-----------------------------------------------------------|--|
| p1:=Person()                    | statement creates the object.                             |  |
| firstName := " Padmashri "      | setting a field called firstName with value Padmashri     |  |
| lastName :="Baskar"             | setting a field called lastName with value Baskar         |  |
| id :="994-222-1234"             | setting a field called id value 994-222-1234              |  |
| email="compsci@gmail.com"       | setting a field called email with value compsci@gmail.com |  |
| output of firstName : Padmashri |                                                           |  |

- The class (structure) construct defines the form for multi-part objects that represent a person.
- Person is referred to as a class or a type, while p1 is referred to as an object or an instance.
- Using class you can create many objects of that type.
- Class defines a data abstraction by grouping related data items.
- A class as bundled data and the functions that work on that data that is using class we can access multi-part items.

## 3. SCOPING PART-I

| Choose the best answer                 |                                  | _                        | <u>(1 Mark)</u>               |
|----------------------------------------|----------------------------------|--------------------------|-------------------------------|
| 1. Which of the following ref          | fers to the visibility of varial | bles in one part of a pr | rogram to another part of the |
| (A) Scope                              | (B) Memory                       | (C) Address              | (D) Accessibility             |
| 2. The process of binding a v          | ariable name with an object      | is called                |                               |
| (A) Scope                              | (B) Mapping                      | (C) late binding         | (D) early binding             |
| 3. Which of the following is           | used in programming langua       | ages to map the variab   | le and object?                |
| (A) ::                                 | (B) :=                           | $(\mathbf{C}) \equiv$    | (D) ==                        |
| 4. Containers for mapping na           | mes of variables to objects i    | is called                |                               |
| (A) Scope                              | (B) Mapping                      | (C) Binding              | (D) Namespaces                |
| 5. Which scope refers to vari          | ables defined in current fund    | ction?                   |                               |
| (A) Local Scope                        | (B) Global scope                 | (C) Module scope         | (D) Function Scope            |
| 6. The process of subdividing          | g a computer program into se     | eparate sub-programs     | is called                     |
| (A) Procedural Prog                    | ramming                          | (B) Modular progr        | amming                        |
| (C) Event Driven Pr                    | ogramming                        | (D) Object oriented      | Programming                   |
| 7. Which of the following environment? | security technique that reg      | ulates who can use r     | esources in a computing       |
| (A) Password                           | (B)Authentication                | (C) Access control       | (D) Certification             |
| 8. Which of the following m            | nembers of a class can be har    | ndled only from within   | n the class?                  |
| (A) Public members                     | (B)Protected members             | (C) Secured member       | rs (D) Private members        |
|                                        | 14                               |                          |                               |

- 9. Which members are accessible from outside the class?
- (A) Public members (B)Protected members (C) Secured members (D) Private members
- 10. The members that are accessible from within the class and are also available to its sub-classes is called
  - (A) Public members (B)Protected members (C) Secured members (D) Private members PART-II

#### (B) Answer the following questions

(2 Marks)

#### 1. What is a scope?

- Scope refers to the visibility of variables, parameters and functions in one part of a program to another part of the same program.
- 2. Why scope should be used for variable. State the reason.
  - The scope should be used for variables because; it limits a variable's scope to a single definition.
  - That is the variables are visible only to that part of the code.
  - Example:

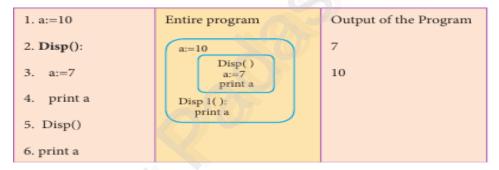

## 3. What is Mapping?

- The process of binding a variable name with an object is called mapping.
- = (equal to sign) is used in programming languages to map the variable and object.

## 4. What do you mean by Namespaces?

- Namespaces are containers for mapping names of variables to objects (name : = object).
- <u>Example:</u> a:=5
- Here the variable "a" is mapped to the value "5".

## 5. How Python represents the private and protected Access specifiers?

- Python prescribes a convention of adding a prefix \_\_(double underscore) results in a variable name or method becoming private.
- Example: self.\_n2=n2
- Adding a prefix \_ (single underscore) to a variable name or method makes it protected.
- Example: self.\_sal = sal

#### **PART-III**

#### **Answer the following questions**

(3 Marks)

#### 1. Define Local scope with an example.

- Local scope refers to variables defined in current function.
- A function will always look up for a variable name in its local scope.
- Only if it does not find it there, the outer scopes are checked.
- Example:

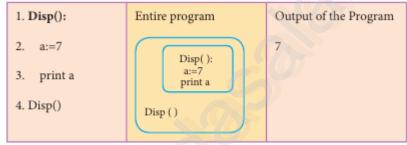

• On execution of the above code the variable **a** displays the value 7, because it is defined and available in the local scope.

#### 2. Define Global scope with an example.

- A variable which is declared outside of all the functions in a program is known as global variable.
- Global variable can be accessed inside or outside of all the functions in a program.
- Example:

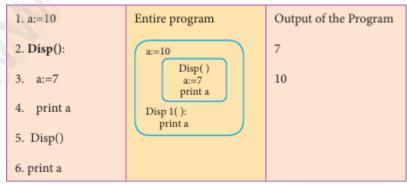

• On execution of the above code the variable **a** which is defined inside the function displays the value 7 for the function call Disp() and then it displays 10, because **a** is defined in global scope.

#### 3. Define Enclosed scope with an example.

- A variable which is declared inside a function which contains another function definition with in
  it, the inner function can also access the variable of the outer function. This scope is called
  enclosed scope.
- When a compiler or interpreter searches for a variable in a program, it first search Local, and then search Enclosing scopes.

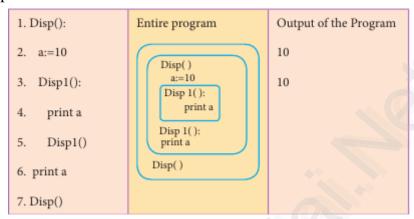

• In the above example Disp1() is defined within Disp(). The variable "a" defined in Disp() can be even used by Disp1() because it is also a member of Disp().

#### 4. Why access control is required?

- Access control is a security technique that regulates who or what can view or use resources in a computing environment.
- It is a fundamental concept in security that minimizes risk to the object.
- In other words access control is a selective restriction of access to data.
- In OOPS Access control is implemented through access modifiers.

#### 5. Identify the scope of the variables in the following pseudo code and write its output.

```
color:= Red
mycolor():
b:=Blue
myfavcolor():
g:=Green
print color, b, g
myfavcolor()
print color, b
mycolor()
print color
```

#### **OUTPUT:**

Red Blue Green Red Blue Red

#### **Scope of Variables:**

| Variables  | Scope    |
|------------|----------|
| Color:=Red | Global   |
| b:=Blue    | Enclosed |
| G:=Green   | Local    |

#### **PART-IV**

## **Answer the following questions:**

(5 Marks)

1. Explain the types of scopes for variable or LEGB rule with example.

#### **SCOPE:**

• Scope refers to the visibility of variables, parameters and functions in one part of a program to another part of the same program.

## **TYPES OF VARIABLE SCOPE:**

- ➤ Local Scope
- > Enclosed Scope
- ➤ Global Scope
- ➤ Built-in Scope

## **LEGB RULE:**

- The **LEGB** rule is used to decide the order in which the scopes are to be searched for scope resolution.
- The scopes are listed below in terms of hierarchy (highest to lowest).

| Local(L)     | Defined inside function/class                                |
|--------------|--------------------------------------------------------------|
| Enclosed(E)  | Defined inside enclosing functions (Nested function concept) |
| Global(G)    | Defined at the uppermost level                               |
| Built-in (B) | Reserved names in built-in functions (modules)               |

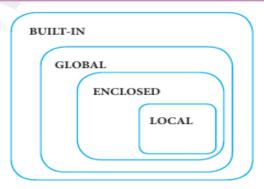

#### i) LOCAL SCOPE:

- Local scope refers to variables defined in current function.
- A function will always look up for a variable name in its local scope.

• Only if it does not find it there, the outer scopes are checked.

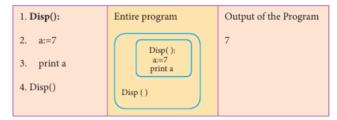

• Example: On execution of the above code the variable a displays the value 7, because it is defined and available in the local scope.

#### ii) ENCLOSED SCOPE:

- A variable which is declared inside a function which contains another function definition with in
  it, the inner function can also access the variable of the outer function. This scope is called
  enclosed scope.
- When a compiler or interpreter searches for a variable in a program, it first search Local, and then search Enclosing scopes.

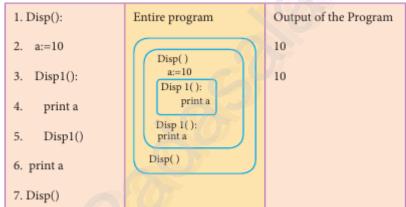

• In the above example Disp1() is defined within Disp(). The variable "a" defined in Disp() can be even used by Disp1() because it is also a member of Disp().

#### iii) GLOBAL SCOPE:

- A variable which is declared outside of all the functions in a program is known as global variable.
- Global variable can be accessed inside or outside of all the functions in a program.
- Example:

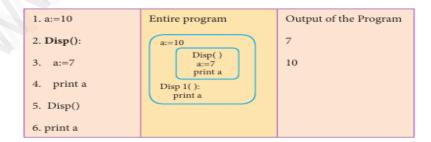

• On execution of the above code the variable **a** which is defined inside the function displays the value 7 for the function call Disp() and then it displays 10, because **a** is defined in global scope.

#### iv) BUILT-IN-SCOPE:

- The built-in scope has all the names that are pre-loaded into the program scope when we start the compiler or interpreter.
  - Any variable or module which is defined in the library functions of a programming language has Built-in or module scope.

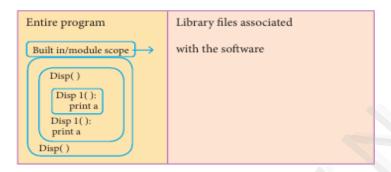

#### 2. Write any Five Characteristics of Modules.

The following are the desirable characteristics of a module.

- 1. Modules contain instructions, processing logic, and data.
- 2. Modules can be separately compiled and stored in a library.
- 3. Modules can be included in a program.
- 4. Module segments can be used by invoking a name and some parameters.
- 5. Module segments can be used by other modules.

#### 3. Write any five benefits in using modular programming.

- Less code to be written.
- A single procedure can be developed for reuse, eliminating the need to retype the code many times.
- Programs can be designed easily because a small team deals with only a small part of the entire code.
- Modular programming allows many programmers to collaborate on the same application.
- The code is stored across multiple files.
- Code is short, simple and easy to understand.
- Errors can easily be identified, as they are localized to a subroutine or function.
- The same code can be used in many applications.
- The scoping of variables can easily be controlled.

## 4. ALGORITHMIC STRATEGIES PART-I

| Choose the best answer                                              |                            | <u>(1 Mark)</u>                   |  |  |
|---------------------------------------------------------------------|----------------------------|-----------------------------------|--|--|
| 1. The word comes from the name of a Per Khowarizmi is called?      | sian mathematician Abı     | u Ja"far Mohammed ibn-i Musa al   |  |  |
| (A) Flowchart (B) Flow                                              | (C) Algorithm              | (D) Syntax                        |  |  |
| 2. From the following sorting algorithms which                      | algorithm needs the mi     | nimum number of swaps?            |  |  |
| (A) Bubble sort (B) Quick sort                                      | (C) Merge sort             | (D) Selection sort                |  |  |
| 3. Two main measures for the efficiency of an                       | algorithm are              |                                   |  |  |
| (A) Processor and memory                                            | (B) Complexity ar          | nd capacity                       |  |  |
| (C) Time and space                                                  | (D) Data and space         | (D) Data and space                |  |  |
| 4. The algorithm that yields expected output for                    | or a valid input in called | as                                |  |  |
| (A) Algorithmic solution                                            | (B) Algorithmic of         | (B) Algorithmic outcomes          |  |  |
| (C) Algorithmic problem                                             | (D) Algorithmic co         | (D) Algorithmic coding            |  |  |
| 5. Which of the following is used to describe t                     | he worst case of an algo   | orithm?                           |  |  |
| (A) Big A (B) Big S                                                 | (C) Big W                  | (D) Big O                         |  |  |
| 6. Big $\Omega$ is the reverse of                                   |                            |                                   |  |  |
| (A) Big O (B) Big θ 7. Binary search is also called as              | (C) Big A                  | (D) Big S                         |  |  |
| (A) Linear search                                                   | •                          | (B) Sequential search             |  |  |
| (C) Random search<br>8. The Θ notation in asymptotic evaluation rep | (D) Half-interval          | <u>search</u>                     |  |  |
| (A) Base case (B) Average case                                      |                            | (D) NULL case                     |  |  |
| 9.If a problem can be broken into subproblem which property?        | s which are reused seve    | eral times, the problem possesses |  |  |
| (A) Overlapping subproblems                                         | (B) Optimal substr         | (B) Optimal substructure          |  |  |
| (C) Memoization                                                     | (D) Greedy                 | (D) Greedy                        |  |  |
| 10.In dynamic programming, the technique of                         | storing the previously ca  | alculated values is called?       |  |  |
| (A) Saving value property                                           | (B) Storing value          | (B) Storing value property        |  |  |
| (C) Memoization                                                     | (D) Mapping                | (D) Mapping                       |  |  |

#### **PART-II**

#### Answer the following questions

(2 Marks)

#### 1. What is an Algorithm?

- An algorithm is a finite set of instructions to accomplish a particular task.
- It is a step-by-step procedure for solving a given problem.

#### 2. Write the phases of performance evaluation of an algorithm.

- These have to do with computing time and storage requirements of the algorithms.
- Performance evaluation can be loosely divided into 2 major phases: (a) a priori estimates and (b) a postpriori testing.

#### 3. What is Insertion sort?

- Insertion sort is the simple method of sorting an array. \
- In this technique, the array is virtually split into the sorted and unsorted part.

#### 4. What is Sorting?

- Sorting is a process of arranging group of items in an ascending or descending order.
- Bubble Sort, Quick Sort, Heap Sort, Merge Sort, Selection Sort are the various sorting algorithms.

## 5. What is searching? Write its types.

- A Search algorithm is the step-by-step procedure used to locate specific data among a collection of data.
- Example: Linear Search, Binary Search

## **PART-III**

#### **Answer the following questions**

(3 Marks)

- 1. List the characteristics of an algorithm.
  - Input
  - Output
  - Finiteness
  - Definiteness
  - Effectiveness
  - Correctness
  - Simplicity
  - Unambiguous
  - Feasibility
  - Portable
  - Independent

#### 2. Discuss about Algorithmic complexity and its types.

#### **ALGORITHMIC COMPLEXITY:**

➤ The complexity of an algorithm f(n) gives the running time and/or the storage space required by the algorithm in terms of n as the size of input data.

#### **TYPES OF COMPLEXITY:**

#### 1. Time Complexity

➤ The Time complexity of an algorithm is given by the number of steps taken by the algorithm to complete the process.

#### 2. Space Complexity

- > Space complexity of an algorithm is the amount of memory required to run to its completion.
- > The space required by an algorithm is equal to the sum of **fixed part and variable part.**

#### 3. What are the factors that influence time and space complexity.

The two main factors, which decide the efficiency of an algorithm are,

- ➤ **Time Factor** -Time is measured by counting the number of key operations like comparisons in the sorting algorithm.
- > Space Factor Space is measured by the maximum memory space required by the algorithm.

#### 4. Write a note on Asymptotic notation.

- ➤ **Asymptotic Notations** are languages that use meaningful statements about time and space complexity.
- ➤ The following three asymptotic notations are mostly used to represent time complexity of algorithms:

#### (i) Big O

• Big O is often used to describe the worst-case of an algorithm.

#### (ii) Big $\Omega$

- Big Omega is the reverse Big O.
- Example: If Big O is used to describe the upper bound (worst case) then, Big  $\Omega$  is used to describe the lower bound (best-case).

## (iii) Big Θ

- When an algorithm has a complexity with **lower bound** = **upper bound**, that algorithm has a complexity O (n log n) and  $\Omega$  (n log n), it saturable saturable saturable saturable saturable.
- Time complexity is **n log n** in both best-case and worst-case.

#### 5. What do you understand by Dynamic programming?

- Dynamic programming is used when the solution to a problem can be viewed as the result of a sequence of decisions.
- Dynamic programming approach is similar to divide and conquer (i.e) the problem can be divided into smaller sub-problems.
- Results of the sub-problems can be re-used to complete the process.
- Dynamic programming approaches are used to find the solution in optimized way.

#### **PART-IV**

#### **Answer the following questions:**

(5 Marks)

## 1. Explain the characteristics of an algorithm.

| Characteristics | Meaning                                                                                                    |
|-----------------|----------------------------------------------------------------------------------------------------|
| Input           | Zero or more quantities to be supplied.                                                                         |
| Output          | At least one quantity is produced.                                                                              |
| Finiteness      | Algorithms must terminate after finite number of steps.                                                         |
| Definiteness    | All operations should be well defined.                                                                          |
| Effectiveness   | Every instruction must be carried out effectively.                                                              |
| Correctness     | The algorithms should be error free.                                                                            |
| Simplicity      | Easy to implement.                                                                                              |
| Unambiguous     | Algorithm should be clear and unambiguous. Each of its steps should be clear and must lead to only one meaning. |
| Feasibility     | Should be feasible with the available resources.                                                                |
| Portable        | An algorithm should be generic, independent and able to handle all range of inputs.                             |
| Independent     | An algorithm should have step-by-step directions, which should be independent of any programming code.          |

## 2. Discuss about Linear search algorithm.

#### **LINEAR SEARCH**:

- Linear search also called sequential search is a sequential method for finding a particular value in a list.
- This method checks the search element with each element in sequence until the desired element is found or the list is exhausted.
- In this searching algorithm, list need not be ordered.

## Pseudo code:

- 1. Traverse the array using for loop
- 2. In every iteration, compare the target search key value with the current value of the list.
  - ➤ If the values match, display the current index and value of the array
  - ➤ If the values do not match, move on to the next array element. If no match is found, display the search element not found.
- 3. If no match is found, display the search element not found.

#### Example:

- To search the number 25 in the array given below, linear search will go step by step in a sequential order starting from the first element in the given array.
- if the search element is found that index is returned otherwise the search is continued till the last index of the array.
- ➤ In this example number 25 is found at index number 3.

| index  | 0  | 1  | 2  | 3  | 4  |
|--------|----|----|----|----|----|
| values | 10 | 12 | 20 | 25 | 30 |

#### **Snippet:**

Input: values[]={10,12,20,25,30} Target=25

#### **Output:**

3

## 3. What is Binary search? Discuss with example.

#### **BINARY SEARCH:**

- Binary search also called half-interval search algorithm.
- It finds the position of a search element within a sorted array.
- The binary search algorithm can be done as divide-and-conquer search algorithm and executes in logarithmic time.

#### Pseudo code for Binary search:

- 1. Start with the middle element:
  - a) If the search element is equal to the middle element of the array, then return the index of the middle element.
  - b) If not, then compare the middle element with the search value,
  - c) If (**Search element > number in the middle index**), then select the elements to the right side of the middle index, and go to Step-1.
  - d) If (**Search element < number in the middle index**), then select the elements to the left side of the middle index, and start with Step-1.

- 2. When a **match is found**, **display success message** with the index of the element matched.
- 3. If **no match is found** for all comparisons, then **display unsuccessful message**.

#### **Binary Search Working principles with example:**

- List of elements in an array must be sorted first for Binary search.
- The array is being sorted in the given example and it is suitable to do the binary search algorithm.
- Let us assume that the **search element is 60** and we need to search the location or index of search element 60 using binary search.

• First, we find index of middle element of the array by using this formula :

$$mid = low + (high - low) / 2$$

• Here it is, 0 + (9 - 0) / 2 = 4. So, 4 is the mid value of the array.

• Compare the value stored at index 4 with target value, which is not match with search element. As the search value 60 > 50.

- Now we change our search range low to mid + 1 and find the new mid value as index 7.
- We compare the value stored at index 7 with our target value.

- Element not found because the value in index 7 is greater than search value . (80 > 60)
- So, the search element must be in the lower part from the current mid value location

• Now we change our search range low to mid - 1 and find the new mid value as index 5

- Now we compare the value stored at location 5 with our search element.
- We found that it is a match.

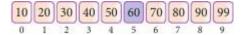

• We can conclude that the search element 60 is found at lcoation or index 5.

#### 4. Explain the Bubble sort algorithm with example.

- Bubble sort is a simple sorting algorithm, it starts at the beginning of the list of values stored in an array.
- It compares each pair of adjacent elements and swaps them if they are in the unsorted order.
- This comparison and passed to be continued until no swaps are needed, which shows the values
  in an array is sorted.
- It is named so becase, the smaller elements "bubble" to the top of the list.
- It is too slow and less efficient when compared to other sorting methods.

#### Pseudo code

- 1. Start with the first element i.e., index = 0, compare the current element with the next element of the array.
- 2. If the current element is greater than the next element of the array, swap them.
- 3. If the current element is less than the next or right side of the element, move to the next element.
- 4. Go to Step 1 and repeat until end of the index is reached.

#### Example:

- Consider an array with values {15, 11, 16, 12, 14, 13}
- Below, we have a pictorial representation of how bubble sort.

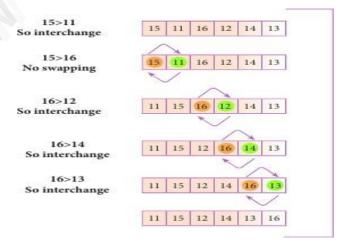

- The above pictorial example is for iteration-1.
- Similarly, remaining iteration can be done.
- The final iteration will give the sorted array.
- At the end of all the iterations we will get the sorted values in an array as given below:

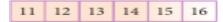

#### 5. Explain the concept of Dynamic programming with suitable example.

- Dynamic programming is used when the solution to a problem can be viewed as the result of a sequence of decisions.
- Dynamic programming approach is similar to divide and conquer (i.e) the problem can be divided into smaller sub-problems.
- Results of the sub-problems can be re-used to complete the process.
- Dynamic programming approaches are used to find the solution in optimized way.

#### Steps to do Dynamic programming

- The given problem will be divided into smaller overlapping sub-problems.
- An optimum solution for the given problem can be achieved by using result of smaller subproblem.
- Dynamic algorithms uses Memoization.

### Fibonacci Iterative Algorithm with Dynamic Programming Approach

- The following example shows a simple Dynamic programming approach for the generation of Fibonacci series.
- Initialize f0=0, f1 =1
- step-1: Print the initial values of Fibonacci f0 and f1
- step-2: Calculate fibanocci fib ← f0 + f1
- step-3: Assign  $f0 \leftarrow f1$ ,  $f1 \leftarrow fib$
- step-4: Print the next consecutive value of fibanocci fib
- step-5: Goto step-2 and repeat until the specified number of terms generated
- For example if we generate fibonacci series upto 10 digits, the algorithm will generate the series as shown below:
- The Fibonacci series is : 0 1 1 2 3 5 8 13 21 34 55

# 5. PYTHON - VARIABLES AND OPERATORS PART-1

| Choose the best answer         |                         |                                  | <u>(1 Mark)</u>                    |
|--------------------------------|-------------------------|----------------------------------|------------------------------------|
| 1. Who developed Python?       |                         |                                  |                                    |
| (A) Ritche                     |                         | (B) Guido Van Rossum             |                                    |
| (C) Bill Gates                 |                         | (D) Sunder Pitchai               |                                    |
| 2. The Python prompt indica    | tes that Interpreter is | s ready to accept instruction.   |                                    |
| (A) >>>                        | (B) <<<                 | (C) #                            | (D) <<                             |
| 3. Which of the following sh   | ortcut is used to crea  | ate new Python Program?          |                                    |
| (A) Ctrl + C                   | (B) $Ctrl + F$          | (C) Ctrl + B                     | $(\mathbf{D})$ Ctrl + $\mathbf{N}$ |
| 4. Which of the following ch   | aracter is used to gi   | ve comments in Python Program?   |                                    |
| <u>(A) #</u>                   | (B) &                   | (C) @                            | (D) \$                             |
| 5. This symbol is used to prin | nt more than one ite    | m on a single line.              |                                    |
| (A) Semicolon(;)               | (B) Dollor(\$)          | (C) comma(,)                     | (D) Colon(:)                       |
| 6. Which of the following is   | not a token?            |                                  |                                    |
| (A) Interpreter                | (B) Identifiers         | (C) Keyword                      | (D) Operators                      |
| 7. Which of the following is   | not a Keyword in P      | ython ?                          |                                    |
| (A) break                      | (B) while               | (C) continue                     | (D) operators                      |
| 8. Which operator is also cal  | led as Comparative      | operator?                        |                                    |
| (A) Arithmetic                 | (B) Relational          | (C) Logical                      | (D) Assignment                     |
| 9. Which of the following is   | not Logical operator    | r?                               |                                    |
| (A) and                        | (B) or                  | (C) not                          | (D) Assignment                     |
| 10. Which operator is also ca  | lled as Conditional     | operator?                        |                                    |
| (A) Ternary                    | (B) Relational          | (C) Logical                      | (D) Assignment                     |
|                                |                         | PART-II                          |                                    |
| Answer the following quest     | <u>ions</u>             |                                  | (2 Marks)                          |
| 1. What are the different m    | odes that can be us     | sed to test Python Program?      |                                    |
| • In Python, programs          | can be written in tw    | o ways namely Interactive mode a | nd Script mode.                    |
| • Interactive mode all         | ows us to write code    | es in Python command prompt ( >> | >).                                |

Script mode is used to create and edit python source file with the extension .py

#### 2. Write short notes on Tokens.

- Python breaks each logical line into a sequence of elementary lexical components known as
   Tokens.
- The normal token types are,
  - 1) Identifiers,
  - 2) Keywords,
  - 3) Operators,
  - 4) Delimiters and
  - 5) Literals.

#### 3. What are the different operators that can be used in Python?

- Operators are special symbols which represent computations, conditional matching in programming.
- Operators are categorized as Arithmetic, Relational, Logical, Assignment and Conditional.

#### 4. What is a literal? Explain the types of literals?

- Literal is a raw data given in a variable or constant.
- In Python, there are various types of literals. They are,
  - 1) Numeric Literals consists of digits and are immutable
  - 2) **String literal** is a sequence of characters surrounded by quotes.
  - 3) **Boolean literal** can have any of the two values: True or False.

## 5. Write short notes on Exponent data?

- An Exponent data contains decimal digit part, decimal point, exponent part followed by one or more digits.
- **Example:** 12.E04, 24.e04

#### **PART-III**

#### **Answer the following questions**

(3 Marks)

- 1. Write short notes on Arithmetic operator with examples.
  - An arithmetic operator is a mathematical operator used for simple arithmetic.

- It takes two operands and performs a calculation on them.
- Arithmetic Operators used in python:

| Operator - Operation                                      | Examples                     | Result |  |
|-----------------------------------------------------------|------------------------------|--------|--|
| Assume a=100 and b=10. Evaluate the following expressions |                              |        |  |
| + (Addition)                                              | >>> a + b                    | 110    |  |
| - (Subtraction)                                           | >>>a - b                     | 90     |  |
| * (Multiplication)                                        | >>> a*b                      | 1000   |  |
| / (Divisioin)                                             | >>> a / b                    | 10.0   |  |
| % (Modulus)                                               | >>> a % 30                   | 10     |  |
| ** (Exponent)                                             | >>> a ** 2                   | 10000  |  |
| // (Floor Division)                                       | >>> a//30 (Integer Division) | 3      |  |

#### 2. What are the assignment operators that can be used in Python?

- "=" is a simple **assignment operator** to assign values to variable.
- There are various **compound operators** in Python like +=, -=, \*=, /=, %=, \*\*= and //=.
- Example:

**a=5** # assigns the value 5 to a

**a,b=5,10** # assigns the value 5 to a and 10 to b

 $\mathbf{a}+=\mathbf{2}$  #  $\mathbf{a}=\mathbf{a}+\mathbf{2}$ , add 2 to the value of "a" and stores the result in "a" (Left hand operator)

#### 3. Explain Ternary operator with examples.

- Ternary operator is also known as **conditional operator** that evaluates something based on a condition being true or false.
- It simply allows testing a condition in a single line replacing the multiline if-else making the code compact.

#### Syntax:

Variable Name = [on\_true] if [Test expression] else [on\_false]

#### Example:

min = 50 if 49 < 50 else 70 # Output: min = 50

#### 4. Write short notes on Escape sequences with examples.

• In Python strings, the backslash "\" is a special character, also called the "escape" character.

- It is used in representing certain whitespace characters.
- Python supports the following escape sequence characters.

| Escape sequence character | Description  | Example                     | Output      |
|---------------------------|--------------|-----------------------------|-------------|
| //                        | Backslash    | >>> print("\\test")         | \test       |
| /,                        | Single-quote | >>> print("Doesn\'t")       | Doesn't     |
| /10                       | Double-quote | >>> print("\"Python\"")     | "Python"    |
| \n                        | New line     | print("Python","\n","Lang") | Python Lang |
| \t                        | Tab          | print("Python","\t","Lang") | Python Lang |

#### 5. What are string literals? Explain.

- In Python a string literal is a **sequence of characters** surrounded by **quotes**.
- Python supports single, double and triple quotes for a string.
- A character literal is a **single character** surrounded by **single or double quotes**.
- The value with **triple-quote** "" " is used to give **multi-line** string literal.

#### • Example:

```
strings = "This is Python"
char = "C"
multiline_str = "' This is a multiline string with more than one line code."'
print (strings)
print (char)
print (multiline_str)
```

#### Output:

This is Python

C

This is a multiline string with more than one line code.

#### **PART-IV**

#### **Answer the following questions:**

(5 Marks)

1. Describe in detail the procedure Script mode programming.

#### **SCRIPT MODE PROGRAMMING:**

• A script is a text file containing the Python statements.

- Once the Python Scripts is created, they are reusable, it can be executed again and again without retyping.
- The Scripts are editable.

#### (i) Creating Scripts in Python

- 1. Choose  $File \rightarrow New File$  or press Ctrl + N in Python shell window.
- 2. An **untitled** blank script text editor will be displayed on screen.
- 3. Type the code in Script editor as given below,

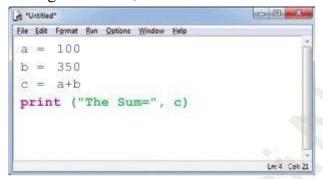

#### (ii) Saving Python Script

- (1) Choose File  $\rightarrow$  Save or Press Ctrl + S
- (2) Now, **Save As** dialog box appears on the screen.
- (3) In the **Save As** dialog box
  - Select the location to save your Python code.
  - Type the file name in **File Name** box.
  - Python files are by default saved with extension .py.
  - So, while creating scripts using Python Script editor, no need to specify the file extension.
- (4) Finally, click **Save** button to save your Python script.

## (iii) Executing Python Script

- (1) Choose Run → Run Module or Press F5
- (2) If your code has any error, it will be shown in red color in the IDLE window, and Python describes the type of error occurred.
  - To correct the errors, go back to Script editor, make corrections, save the file and execute it again.
- (3) For all error free code, the output will appear in the IDLE window of Python as shown in Figure.

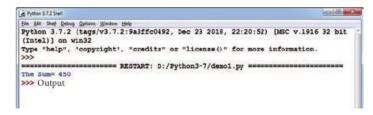

#### 2.Explain input() and print() functions with examples.

- A program needs to interact with the user to accomplish the desired task; this can be achieved using **Input-Output functions**.
- The **input()** function helps to enter data at run time by the user
- The output function **print()** is used to display the result of the program on the screen after execution.

#### 1) print() function

- In Python, the **print()** function is used to display result on the screen.
- Syntax for print():

```
print ("string to be displayed as output")

print (variable)

print ("String to be displayed as output", variable)

print ("String1", variable, "String 2", variable, "String 3".....)
```

#### • Example:

```
>>> print ("Welcome to Python Programming")
Welcome to Python Programming
>>> x = 5
>>> y = 6
>>> z = x + y
>>> print (z)
11
>>> print ("The sum = ", z)
The sum = 11
>>> print ("The sum of ", x, " and ", y, " is ", z)
The sum of 5 and 6 is 11
```

- The **print** ( ) evaluates the expression before printing it on the monitor.
- The print () displays an entire statement which is specified within print ().
- Comma (,) is used as a separator in **print** () to print more than one item.

#### 2) input() function

- In Python, **input**() function is used to accept data as input at run time.
- The syntax for **input**() function is,

```
Variable = input ("prompt string")
```

• "Prompt string" in the syntax is a message to the user, to know what input can be given.

- If a prompt string is used, it is displayed on the monitor; the user can provide expected data from the input device.
- The **input()** takes typed data from the keyboard and stores in the given variable.
- If prompt string is not given in **input()**, the user will not know what is to be typed as input.
- Example:

```
Example 1:input() with prompt string

>>> city=input ("Enter Your City: ")
Enter Your City: Madurai

Example 2:input() without prompt string

>>> city=input()
Rajarajan
```

- In **Example 1** input() using prompt string takes proper input and produce relevant output.
- In **Example 2** input() without using prompt string takes irrelevant input and produce unexpected output.
- So, to make your program more interactive, provide prompt string with **input()**.

## **Input() using Numerical values:**

- The **input** ( ) accepts all data as string or characters but not as numbers.
- The int() function is used to convert string data as integer data explicitly.
- Example:

```
x = int (input("Enter Number 1: "))
y = int (input("Enter Number 2: "))
print ("The sum = ", x+y)
Output:
    Enter Number 1: 34
    Enter Number 2: 56
The sum = 90
```

## 3. Discuss in detail about Tokens in Python.

#### **Tokens**

- Python breaks each logical line into a sequence of elementary lexical components known as **Tokens**.
- The normal token types are,
  - 1) Identifiers,
  - 2) Keywords,
  - 3) Operators,
  - 4) Delimiters and
  - 5) Literals.

• Whitespace separation is necessary between tokens, identifiers or keywords.

#### 1) Identifiers

- An Identifier is a name used to identify a variable, function, class, module or object.
- An identifier must start with an alphabet (A..Z or a..z) or underscore ( \_ ).
- Identifiers may contain digits (0 .. 9)
- Python identifiers are case sensitive i.e. uppercase and lowercase letters are distinct.
- Identifiers must not be a **python** keyword.
- Python does not allow punctuation character such as %,\$, @ etc., within identifiers.
- Example of valid identifiers: Sum, total\_marks, regno, num1
- Example of invalid identifiers: 12Name, name\$, total-mark, continue

## 2) Keywords

- Keywords are special words used by Python interpreter to recognize the structure of program.
- Keywords have **specific meaning for interpreter**, they cannot be used for any other purpose.
- Python Keywords: false, class, If, elif, else, pass, break etc.

#### 3) Operators

- Operators are special symbols which represent computations, conditional matching in programming.
- Operators are categorized as Arithmetic, Relational, Logical, Assignment and Conditional.
- Value and variables when used with operator are known as **operands**.

#### • Example:

```
a=100
b=10
print ("The Sum = ",a+b)
print ("The a > b = ",a>b)
print ("The a > b or a == b = ",a>b or a==b)
a+=10
print("The a+=10 is =", a)
```

#### • Output:

```
The Sum = 110
The a>b = True
The a > b or a == b = True
The a+=10 is= 110
```

#### 4) Delimiters

- Python uses the symbols and symbol combinations as delimiters in expressions, lists, dictionaries and strings.
- Following are the delimiters.

| (  | )  | [  | ]   | {   | }   |
|----|----|----|-----|-----|-----|
| ,  | :  |    | •   | =   | ;   |
| += | -= | *= | /=  | //= | %=  |
| &= | =  | ^= | >>= | <<= | **= |

## 5) Literals

- Literal is a raw data given in a variable or constant.
- In Python, there are various types of literals. They are,
  - 1) Numeric Literals consists of digits and are immutable
  - 2) **String literal** is a sequence of characters surrounded by quotes.
  - 3) Boolean literal can have any of the two values: True or False.

# 6. CONTROL STRUCTURES

| 0     |                                                                              | PART-                         |               |                 |
|-------|------------------------------------------------------------------------------|-------------------------------|---------------|-----------------|
| < < < | Choose the best answer                                                       |                               |               | <u>(1 Mark</u>  |
| < <   | 1. How many important contr                                                  | ol structures are there in Py | thon?         |                 |
| 0     | (A) 3                                                                        | (B) 4                         | (C) 5         | (D) 6           |
| 0     | 2. elif can be considered to be                                              | e abbreviation of             |               |                 |
| < < < | (A) nested if                                                                | (B) ifelse                    | (C) else if   | (D) ifelif      |
| 000   | 3. What plays a vital role in P                                              | Python programming?           |               |                 |
| < <   | (A) Statements                                                               | (B) Control                   | (C) Structure | (D) Indentation |
| < < < | 4. Which statement is general                                                | lly used as a placeholder?    |               |                 |
| 000   | (A) continue                                                                 | (B) break                     | (C) pass      | (D) goto        |
| 000   | 5. The condition in the if state                                             | ement should be in the form   | of            |                 |
| 0     | (A) Arithmetic or Relational expression (B) Arithmetic or Logical expression |                               |               | expression      |
| < < < | (C) Relational or Logical expression (D) Arithmetic                          |                               |               |                 |
| 0     | 6. Which of the following is                                                 | known as definite loop?       |               |                 |
|       | (A) dowhile                                                                  | (B) while                     | (C) for       | (D) ifelif      |
| < <   | 7. What is the output of the f                                               | Following snippet?            |               |                 |
| 0     | i=1                                                                          |                               |               |                 |
| < < < | while True:                                                                  |                               |               |                 |
| 000   | if i%3 ==0:                                                                  |                               |               |                 |
| (     | break                                                                        |                               |               |                 |
| <     | \                                                                            |                               |               |                 |

print(i,end=") i +=1(A) 12 (B) 123 (C) 1234 (D) 124 8. What is the output of the following snippet? T=1while T: print(True) False (C) 0(D) no output (A) False (B) True 9. Which amongst this is not a jump statement? (A) for (C) continue (B) goto (D) break 10. Which punctuation should be used in the blank? if <condition>\_ statements-block 1 else: statements-block 2 (A); **(B)**: (C) :: (D)!

## **PART-II**

## **Answer the following questions**

(2 Marks)

- 1. List the control structures in Python.
  - Three important control structures are,

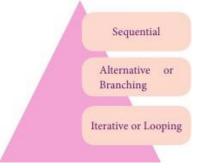

2. Write note on break statement.

## **break statement:**

- The **break** statement terminates the loop containing it.
- Control of the program flows to the statement immediately after the body of the loop.

#### 3. Write is the syntax of if..else statement

#### **Syntax:**

if <condition>: statements-block 1

else:

statements-block 2

#### 4. Define control structure.

• A program statement that causes a jump of control from one part of the program to another is called control structure or control statement.

## 5. Write note on range () in loop

- range() generates a list of values starting from start till stop-1 in for loop.
- The syntax of range() is as follows:

range (start,stop,[step])

Where,

**start** – refers to the initial value

**stop** – refers to the final value

step – refers to increment value, this is optional part.

#### PART-III

## **Answer the following questions**

(3 Marks)

1. Write a program to display

A

A B

ABC

ABC D

#### ABCDE

## **CODE:**

```
a=['A','B','C','D','E']
for i in range(0,6):
    for j in range(0,i):
        print(a[j],end=" ")
    else:
        print()
```

- 2. Write note on if..else structure.
- The **if** .. **else** statement provides control to check the true block as well as the false block.
- if..else statement thus provides two possibilities and the condition determines which BLOCK is to be executed.

#### **Syntax:**

```
if <condition>:
    statements-block 1
else:
    statements-block 2
```

3. Using if..else..elif statement write a suitable program to display largest of 3 numbers.

#### **CODE:**

```
n1= int(input("Enter the first number:"))
n2= int(input("Enter the second number:"))
n3= int(input("Enter the third number:"))
if(n1>=n2)and(n1>=n3):
    biggest=n1;
elif(n2>=n1)and(n2>=n3):
    biggest=n2
else:
    biggest=n3
print("The biggest number between",n1,",",n2,"and",n3,"is",biggest)
```

Enter the first number:1

Enter the second number:3

Enter the third number:5

The biggest number between 1, 3 and 5 is 5

## 4. Write the syntax of while loop.

#### **Syntax:**

while <condition>:
 statements block 1
[else:

statements block2]

#### 5. List the differences between break and continue statements.

| List the unferences between break and continue statements. |                                              |  |  |  |
|------------------------------------------------------------|----------------------------------------------|--|--|--|
| break                                                      | continue                                     |  |  |  |
| The <b>break</b> statement terminates the loop             | The Continue statement is used to skip the   |  |  |  |
| containing it.                                             | remaining part of a loop and                 |  |  |  |
| Control of the program flows to the statement              | Control of the program flows start with next |  |  |  |
| immediately after the body of the loop.                    | iteration.                                   |  |  |  |
| Syntax:                                                    | Syntax:                                      |  |  |  |
| break                                                      | continue                                     |  |  |  |

## **Section D**

## **Answer the following questions:**

(5 Marks)

- 1. Write a detail note on for loop.
- for loop is the most comfortable loop.
- It is also an entry check loop.
- The condition is checked in the beginning and the body of the loop(statements-block 1) is executediff it is only True otherwise the loop is not executed.

## **Syntax:**

for counter\_variable in sequence:

```
statements-block 1
[else: # optional block statements-block 2]
```

- The *counter\_variable* is the control variable.
- The sequence refers to the initial, final and increment value.
- **for** loop uses the *range()* function in the sequence to specify the initial, final and increment values.
- range() generates a list of values starting from start till stop-1.

#### The syntax of range() is as follows:

```
where,
start – refers to the initial value
stop – refers to the final value
step – refers to increment value, this is optional part.
```

#### Example:

```
for i in range(2,10,2):

print (i,end=' ')

else:

print ("\nEnd of the loop")
```

#### **Output:**

2468

End of the loop

2. Write a detail note on if..else..elif statement with suitable example.

#### Nested if..elif...else statement:

- When we need to construct a chain of if statement(s) then "elif" clause can be used instead of "else".
- "elif" clause combines if..else-if..else statements to one if..elif...else.
- "elif" can be considered to be abbreviation of "else if".
- In an "if" statement there is no limit of "elif" clause that can be used, but an "else" clause if used should be placed at the end.

#### **Syntax:**

```
if <condition-1>:
    statements-block 1
elif <condition-2>:
    statements-block 2
else:
    statements-block n
```

- In the syntax of **if..else** mentioned above, condition-1 is tested if it is true then statements-block1 is executed.
- Otherwise the control checks condition-2, if it is true statements-block2 is executed and even if it fails statements-block n mentioned in **else** part is executed.

## Example:

```
m1=int (input("Enter mark in first subject:"))
m2=int (input("Enter mark in second subject:"))
avg= (m1+m2)/2
if avg>=80:
    print ("Grade: A")
elif avg>=70 and avg<80:
    print ("Grade: B")
elif avg>=60 and avg<70:
    print ("Grade: C")
elif avg>=50 and avg<60:
    print ("Grade: D")
else:
    print ("Grade: E")
```

## **Output:**

Enter mark in first subject : 34

Enter mark in second subject: 78

Grade: D

3. Write a program to display all 3 digit odd numbers.

## **CODE:**

```
lower=int(input("Enter the lower limit for the range:"))
upper=int(input("Enter the upper limit for the range:"))
for i in range(lower,upper+1):
  if(i%2!=0):
     print(i,end=" ")
Output:
Enter the lower limit for the range:100
Enter the upper limit for the range:150
101 103 105 107 109 111 113 115 117 119 121 123 125 127 129 131 133 135 137 139 141 143 145 147 149
>>>
4. Write a program to display multiplication table for a given number.
CODE:
num=int(input("Display Multiplication Table of "))
for i in range(1,11):
  print(i, 'x' ,num, '=' , num*i)
Output:
```

```
Display Multiplication Table of 2

1 x 2 = 2

2 x 2 = 4

3 x 2 = 6

4 x 2 = 8

5 x 2 = 10

6 x 2 = 12

7 x 2 = 14

8 x 2 = 16

9 x 2 = 18

10 x 2 = 20

>>>
```

## 7. PYTHON FUNCTIONS

PART-I

| <b>Choose the best answer</b> |                     |                                  | (1 Mark)            |
|-------------------------------|---------------------|----------------------------------|---------------------|
| 1. A named blocks of cod      | e that are designed | I to do one specific job is call | ed as               |
| (a) Loop                      | (b) Branching       | (c) Function                     | (d) Block           |
| 2. A Function which calls     | itself is called as |                                  |                     |
| (a) Built-in                  | (b) Recursion       | (c) Lambda                       | (d) return          |
| 3. Which function is calle    | d anonymous un-r    | named function                   |                     |
| (a) Lambda                    | (b) Recursion       | (c) Function                     | (d) define          |
| 4. Which of the following     | keyword is used t   | to begin the function block?     |                     |
| (a) define                    | (b) for             | (c) finally                      | <u>(d) def</u>      |
| 5. Which of the following     | keyword is used t   | to exit a function block?        |                     |
| (a) define                    | (b) return          | (c) finally                      | (d) def             |
| 6. While defining a functi    | on which of the fo  | llowing symbol is used.          |                     |
| (a); (semicolon)              | (b) . (dot)         | (c) <u>: (colon)</u>             | (d) \$ (dollar)     |
| 7. In which arguments the     | correct positional  | order is passed to a function    | ?                   |
| (a) Required                  | (b) Keyword         | (c) Default                      | (d) Variable-length |
| 8. Read the following stat    | ement and choose    | the correct statement(s).        |                     |
| (I) In Python, you don't h    | ave to mention the  | e specific data types while def  | Fining function.    |
| (II) Python keywords can      | be used as function | on name.                         |                     |
| (a) I is correct and I        | <u>I is wrong</u>   |                                  |                     |
| (b)Both are correct           |                     |                                  |                     |
| (c) I is wrong and II is      | s correct           |                                  |                     |
| (d) Both are wrong            |                     |                                  |                     |
| 9. Pick the correct one to    | execute the given   | statement successfully.          |                     |
| if: print(x, " is a lea       | p year")            |                                  |                     |
| (a) $x\%2=0$                  | (b) $x\%4 == 0$     | (c) $x/4=0$                      | (d) $x\%4=0$        |
| 10. Which of the followin     | g keyword is used   | to define the function testpy    | thon(): ?           |
| (a) define                    | (b) pass            | <u>(c) def</u>                   | (d) while           |
|                               |                     |                                  |                     |
|                               |                     | PART-II                          |                     |
| Answer the following qu       | <u>estions</u>      |                                  | (2 Marks)           |
| 1. What is function?          |                     |                                  |                     |
| • Functions are named bl      | locks of code that  | are designed to do one specifi   | ic job.             |

- Types of Functions are User defined, Built-in, lambda and recursion.
- Function blocks begin with the keyword "def" followed by function name and parenthesis ().
- 2. Write the different types of function.

#### **TYPES OF FUNCTION:**

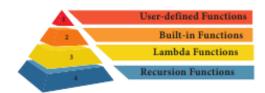

## 3. What are the main advantages of function?

- Main advantages of functions are,
  - o It avoids repetition and makes high degree of code reusing.
  - o It provides better modularity for your application.

## 4. What is meant by scope of variable? Mention its types.

- Scope of variable refers to the part of the program, where it is accessible, i.e., area where you can refer (use) it.
- Scope holds the current set of variables and their values.
- The two types of scopes are-local scope and global scope.

## 5. Define global scope.

- A variable, with global scope can be used anywhere in the program.
- It can be created by defining a variable outside the scope of any function/block.

#### 6. What is base condition in recursive function

- A recursive function calls itself.
- The condition that is applied in any recursive function is known as base condition.
- A base condition is must in every recursive function otherwise it will continue to execute like an infinite loop.

## 7. How to set the limit for recursive function? Give an example.

- Python stops calling recursive function after 1000 calls by default.
- So, It also allows you to change the limit using sys.setrecursionlimit (limit\_value).

#### • Example:

```
import sys
sys.setrecursionlimit(3000)
def fact(n):
if n == 0:
return 1
else:
return n * fact(n-1)
print(fact (2000))
```

#### **PART-III**

#### **Answer the following questions**

(3 Marks)

- 1. Write the rules of local variable.
- A variable with local scope can be accessed only within the function/block that it is created in.
- When a variable is created inside the function/block, the variable becomes local to it.
- A local variable only exists while the function is executing.
- The formal arguments are also local to function.
- 2. Write the basic rules for global keyword in python.

The basic rules for *global* keyword in Python are:

- When we define a variable outside a function, it s global by default. You don't have to use global keyword.
- We use global keyword to read and write a global variable inside a function.
- Use of global keyword outside a function has no effect.
- 3. What happens when we modify global variable inside the function?
- If we modify the global variable, We can see the change on the **global** variable outside the function also.

#### **Example:**

x = 0 # global variable
def add():

# increment by 2

## global x

x = x + 5print ("Inside add() function x value is :", x)
add()
print ("In main x value is :", x)

## **Output:**

Inside add() function x value is: 5

In main x value is: 5 #value of x changed outside the

function

## 4. Differentiate ceil() and floor() function?

| ceil()                                       | floor()                                           |
|----------------------------------------------|---------------------------------------------------|
|                                              |                                                   |
| Returns the smallest integer greater than or | Returns the largest integer less than or equal to |
| equal to x                                   | X                                                 |
|                                              |                                                   |
| math.ceil                                    | math.floor                                        |
| (x)                                          | (x)                                               |

## 5. Write a Python code to check whether a given year is leap year or not.

#### **CODE:**

```
n=int(input("Enter the year"))
if(n%4==0):
  print ("Leap Year")
else:
  print ("Not a Leap Year")
```

## **Output:**

Enter the year 2012 Leap Year

## 6. What is composition in functions?

• The value returned by a function may be used as an argument for another function in a nested manner.

- This is called **composition**.
- For example, if we wish to take a numeric value as a input from the user, we take the input string from the user using the function input() and apply eval() function to evaluate its value.

#### 7. How recursive function works?

- 1. Recursive function is called by some external code.
- 2. If the base condition is met then the program gives meaningful output and exits.
- 3. Otherwise, function does some required processing and then calls itself to continue recursion.

## 8. What are the points to be noted while defining a function?

When defining functions there are multiple things that need to be noted;

- Function blocks begin with the keyword "def" followed by function name and parenthesis ().
- Any input parameters should be placed within these parentheses.
- The code block always comes after a colon (:) and is indented.
- The statement "return [expression]" exits a function, and it is optional.
- A "return" with no arguments is the same as return None.

## **PART-IV**

## **Answer the following questions:**

(5 Marks)

- 1. Explain the different types of function with an example.
- Functions are named blocks of code that are designed to do one specific job.
- Types of Functions
  - User defined Function
  - Built-in Function
  - Lambda Function
  - Recursion Function

#### i) **BUILT-IN FUNCTION:**

- Built-in functions are Functions that are inbuilt with in Python.
- print(), echo() are some built-in function.

## ii) USER DEFINED FUNCTION:

- Functions defined by the users themselves are called user defined function.
- Functions must be defined, to create and use certain functionality.
- Function blocks begin with the keyword "def" followed by function name and parenthesis ().
- When defining functions there are multiple things that need to be noted;
  - Function blocks begin with the keyword "def" followed by function name and parenthesis ().
  - Any input parameters should be placed within these parentheses.
  - The code block always comes after a colon (:) and is indented.
  - The statement "return [expression]" exits a function, and it is optional.
  - A "return" with no arguments is the same as return None.

## • EXAMPLE:

```
def area(w,h):
    return w * h
print (area (3,5))
```

## iii) LAMBDA FUNCTION:

- In Python, anonymous function is a function that is defined without a name.
- While normal functions are defined using the **def** keyword, in Python anonymous functions are defined using the **lambda** keyword.
- Hence, anonymous functions are also called as **lambda** functions.

## **USE OF LAMBDA OR ANONYMOUS FUNCTION:**

- Lambda function is mostly used for creating small and one-time anonymous function.
- Lambda functions are mainly used in combination with the functions like filter(), map() and reduce().

#### **EXAMPLE:**

```
sum = lambda arg1, arg2: arg1 + arg2
print ('The Sum is :', sum(30,40))
print ('The Sum is :', sum(-30,40))
```

#### **Output:**

The Sum is: 70

The Sum is: 10

#### iv) RECURSIVE FUNCTION:

Functions that calls itself is known as recursive.

#### Overview of how recursive function works

- 1. Recursive function is called by some external code.
- 2. If the base condition is met then the program gives meaningful output and exits.
- 3. Otherwise, function does some required processing and then calls itself to continue recursion.

#### 2. Explain the scope of variables with an example.

- Scope of variable refers to the part of the program, where it is accessible, i.e., area where you can refer (use) it.
- We can say that scope holds the current set of variables and their values.
- There are two types of scopes local scope and global scope.

#### **Local Scope:**

• A variable declared inside the function's body or in the local scope is known as local variable.

#### Rules of local variable:

- A variable with local scope can be accessed only within the function/block that it is created in.
- When a variable is created inside the function/block, the variable becomes local to it.
- A local variable only exists while the function is executing.
- The formal arguments are also local to function.

#### **Example:**

```
def loc():
y=0 # local scope
print(y)
loc()
```

#### **Output:**

Λ

#### Global Scope

- A variable, with global scope can be used anywhere in the program.
- It can be created by defining a variable outside the scope of any function/block.

#### > Rules of global Keyword

The basic rules for *global* keyword in Python are:

• When we define a variable outside a function, it s global by default. You don't have to use

global keyword.

- We use global keyword to read and write a global variable inside a function.
- Use of global keyword outside a function has no effect

## Use of global Keyword

• Without using the global keyword we cannot modify the global variable inside the function but we can only access the global variable.

#### Example:

x = 0 # global variable def add(): global x x = x + 5 # increment by 2 print ("Inside add() function x value is :", x) add() print ("In main x value is :", x)

## Output:

Inside add() function x value is: 5

In main x value is: 5

**#value of x changed outside the function** 

## 3. Explain the following built-in functions.

(a) id()

(b) chr()

(c) round()

(d) type()

(e) pow()

| Function | Description                 | Syntax      | Example                            |
|----------|-----------------------------|-------------|------------------------------------|
|          | Return the "identity" of    | id (object) | x=15                               |
| id ( )   | an object. i.e. the address |             | y='a'                              |
|          | of the object in memory.    |             | print ('address of x is :',id (x)) |
|          |                             |             | print ('address of y is :',id (y)) |
|          |                             |             | Output:                            |
|          |                             |             | address of x is: 1357486752        |
|          |                             |             | address of y is: 13480736          |
|          | Returns the Unicode         |             | c=65                               |
| chr ( )  | character for the given     | chr         | print (chr                         |
|          | ASCII value.                | (i)         | (c))                               |
|          |                             |             | Output:                            |
|          |                             |             | A                                  |

www.Padasalai.Net

| round ( ) | Returns the nearest integer to its input.  1. First argument (number) is used to specify the value to be rounded. | round<br>(number<br>[,ndigits]) | <ul> <li>x= 17.9</li> <li>print ('x value is rounded to', round (x))</li> <li>Output:</li> <li>X value is rounded to 18</li> </ul> |
|-----------|----------------------------------------------------------------------------------------------------|---------------------------------|----------------------------------------------------------------------------------------------------|
| type()    | Returns the type of object for the given single object.                                                           | type<br>(object)                | <pre>x= 15.2 print (type (x)) Output: <class 'float'=""></class></pre>                                                             |
| pow()     | Returns the computation of a,b i.e. (a**b) a raised to the power of b.                                            | pow<br>(a,b)                    | a= 5<br>b= 2<br>print (pow (a,b))<br>Output:<br>25                                                                                 |

## 4. Write a Python code to find the L.C.M. of two numbers.

## **CODE:**

```
x=int(input("Enter first number:"))
y=int(input("Enter second number:"))
if x>y:
        min=x
else:
        min=y
while(1):
    if((min%x == 0) and (min % y == 0)):
        print("LCM is:",min)
        break
min=min+1
```

## **OUTPUT:**

Enter first number:2

Enter second number:3

LCM is: 6

## 5. Explain recursive function with an example.

- Functions that calls itself is known as recursive.
- When a function calls itself is known as recursion.
- Recursion works like loop but sometimes it makes more sense to use recursion than loop.
- Imagine a process would iterate indefinitely if not stopped by some condition is known as infinite iteration.
- The condition that is applied in any recursive function is known as base condition.
- A base condition is must in every recursive function otherwise it will continue to execute like an infinite loop.
- Python stops calling recursive function after 1000 calls by default.
- So, It also allows you to change the limit using sys.setrecursionlimit (limit\_value).

## **Overview of how recursive function works:**

- 1. Recursive function is called by some external code.
- 2. If the base condition is met then the program gives meaningful output and exits.
- 3. Otherwise, function does some required processing and then calls itself to continue recursion.

## **EXAMPLE:**

```
def fact(n):
    if n == 0:
        return 1
    else:
        return n * fact (n-1)
    print (fact (0))
    print (fact (5))
```

#### **Output:**

1

120

# **8.STRINGS AND STRING MANIPULATION**PART-I

|                                                      | PART-I                 | •                        |                           |
|------------------------------------------------------|------------------------|--------------------------|---------------------------|
| Choose the best answer                               |                        |                          | (1 Mark)                  |
| 1. Which of the following is the o                   | output of the followin | g python code?           |                           |
| str1="TamilNadu"                                     |                        |                          |                           |
| <pre>print(str1[::-1])</pre>                         |                        |                          |                           |
| (a) Tamilnadu                                        | (b) Tmlau              | (c) udanlimaT            | d) udaNlimaT              |
| 2. What will be the output of the                    | following code?        |                          |                           |
| str1 = "Chennai Schools"                             |                        |                          |                           |
| str1[7] = "-"                                        |                        |                          |                           |
| (a) Chennai-Schools                                  | (b) Chenna-School      | (c) Type error           | (d) Chennai               |
| 3. Which of the following operator                   | or is used for concate | nation?                  |                           |
| <u>(a) +</u>                                         | (b) &                  | (c) *                    | (d) =                     |
| 4. Defining strings within triple q                  | uotes allows creating  |                          |                           |
| (a) Single line Strings                              |                        | (b) Multiline Strings    |                           |
| (c) Double line Strings                              |                        | (d) Multiple Strings     |                           |
| 5. Strings in python:                                |                        |                          |                           |
| (a) Changeable                                       | (b) Mutable            | (c) Immutable            | (d) flexible              |
| 6. Which of the following is the s                   | licing operator?       |                          |                           |
| (a) { }                                              | (b) []                 | (c) <>                   | (d) ( )                   |
| 7. What is stride?                                   |                        |                          |                           |
| (a) index value of slide open                        | ration                 | (b) first argument of sl | ice operation             |
| (c) second argument of slice                         | e operation            | (d) third argument of    | slice operation           |
| 8. Which of the following format                     | ting character is used | to print exponential not | cation in upper case?     |
| (a) %e                                               | (b) %E                 | (c) %g                   | (d) %n                    |
| 9. Which of the following is used format() function? | d as placeholders or r | replacement fields which | h get replaced along with |
| <u>(a) { }</u>                                       | (b) <>                 | (c) ++                   | (d) ^^                    |
| 10. The subscript of a string may                    | be:                    |                          |                           |
| (a) Positive                                         | (b) Negative           | (c) Both (a) and (b)     | (d) Either (a) or (b)     |
|                                                      | PART-                  | <u>II</u>                |                           |

#### **Answer the following questions**

(2 Marks)

- 1. What is String?
- String is a data type in python, used to handle array of characters.
- String is a sequence of characters that may be a combination of letters, numbers, or special symbols enclosed within single, double or even triple quotes.
- 2. Do you modify a string in Python?
- Yes we can modify the string by the following method,
- A new string value can be assign to the existing string variable.
- When defining a new string value to the existing string variable.
- Python completely overwrite new string on the existing string.
- 3. How will you delete a string in Python?
- Python will not allow deleting a particular character in a string.
- Whereas you can remove entire string variable using **del** command.
- Example:

del str1[2]

4. What will be the output of the following python code?

```
str1 = "School"
print(str1*3)
```

#### **OUTPUT:**

School School School

- 5. What is slicing?
- Slice is a substring of a main string.
- A substring can be taken from the original string by using [] slicing operator and index or subscript values.
- Using slice operator, you have to slice one or more substrings from a main string.

## General format of slice operation:

str[start:end]

#### **PART-III**

## **Answer the following questions**

(3 Marks)

1. Write a Python program to display the given pattern

COMPUTER
COMPUTE
COMPUT
COMPU
COMP
COM
COM
COM

#### **CODE:**

```
str="COMPUTER"
index=len(str)for i in str:
print(str[:index]) index-=1
```

## 2. Write a short about the followings with suitable example: (a) capitalize() (b) swapcase()

| FUNCTION     | PURPOSE                                                                 | EXAMPLE                                                                      |
|--------------|-------------------------------------------------------------------------|------------------------------------------------------------------------------|
| capitalize() | Used to capitalize the first character of the string                    | >>> city="chennai" >>> print(city.capitalize()) Output: Chennai              |
| swapcase()   | It will change case of every character to its opposite case vice-versa. | >>> str1="tAmiL NaDu"<br>>>> print(str1.swapcase())<br>Output:<br>TaMIl nAdU |

## 3. What will be the output of the given python program?

## **CODE:**

```
str1 = "welcome"

str2 = "to school"

str3=str1[:2]+str2[len(str2)-2:]

print(str3)
```

#### **OUTPUT:**

#### weol

```
Python 3.7.3 (v3.7.3:ef4ec6ed12, Mar 25 2019, 21:26:53) [MSC v.1916 32 bit (Intel)] on win32 Type "help", "copyright", "credits" or "license()" for more information.
>>>
======= RESTART: C:/Users/SANJANASRI.SANJANASRI-PC/Desktop/Python/x.py ======= weol
```

## 4. What is the use of format()? Give an example.

- The **format()** function used with strings is very powerful function used for formatting strings.
- The curly braces { } are used as placeholders or replacement fields which get replaced along with format() function.

#### **EXAMPLE:**

```
num1=int (input("Number 1: "))
num2=int (input("Number 2: "))
print ("The sum of { } and { } is { } ".format(num1, num2,(num1+num2)))
```

## **OUTPUT:**

Number 1: 34 Number 2: 54

The sum of 34 and 54 is 88

## 5. Write a note about count() function in python.

- Returns the number of substrings occurs within the given range.
- Remember that substring may be a single character.
- Range (beg and end) arguments are optional. If it is not given, python searched in whole string.
- Search is case sensitive.

## **SYNTAX:**

count(str, beg, end)

## **EXAMPLE:**

>>> str1="Raja Raja Chozhan" >>> print(str1.count('Raja'))

**OUTPUT**:

2

## **PART-IV**

## **Answer the following questions:**

(5 Marks)

1. Explain about string operators in python with suitable example.

## **STRING OPERATORS**

Python provides the following string operators to manipulate string.

## (i) Concatenation (+)

• Joining of two or more strings using plus (+) **operator** is called as **Concatenation**.

## **Example**

>>> "welcome" + "Python"

Output: 'welcomePython'

#### (ii) Append (+ =)

• Adding more strings at the end of an existing string using **operator** += is known as **append.** 

#### **Example:**

>>> str1="Welcome to "
>>> str1+="Learn Python"
>>> print (str1)

#### **Output:**

#### Welcome to Learn Python

#### (iii) Repeating (\*)

• The multiplication operator (\*) is used to display a string in multiple number of times.

## **Example:**

```
>>> str1="Welcome "
>>> print (str1*4)
```

## **Output:**

Welcome Welcome Welcome

## (iv) String slicing

- Slice is a substring of a main string.
- A substring can be taken from the original string by using [] slicing operator and index values.
- Using slice operator, you have to slice one or more substrings from a main string.

## **General format of slice operation:**

str[start:end]

- Where *start* is the beginning index and *end* is the last index value of a character in the string.
- Python takes the end value less than one from the actual index specified.

## **Example:** slice a single character from a string

```
>>> str1="THIRUKKURAL"
>>> print (str1[0])
```

## Output:

T

## (v) Stride when slicing string

- When the slicing operation, you can specify a third argument as the stride, which refers to the number of characters to move forward after the first character is retrieved from the string.
- The default value of stride is 1.
- Python takes the last value as n-1
- You can also use negative value as stride, to prints data in reverse order.

>>> str1 = "Welcome to learn Python"

>>> print (str1[10:16])

>>> print(str1[::-2])

Output: Learn

nhy re teolW

## 9. LISTS, TUPLES, SETS, AND DICTIONARY

|                                                                   | PART-                                         | <u>I</u>                     |                      |
|-------------------------------------------------------------------|-----------------------------------------------|------------------------------|----------------------|
| Choose the best answer                                            |                                               |                              | (1 Mark)             |
| 1. Pick odd one in connec                                         | tion with collection data typ                 | oe e                         |                      |
| (a) List                                                          | (b) Tuple                                     | (c) Dictionary               | (d) Loop             |
| 2. Let list1=[2,4,6,8,10], t                                      | hen print(List1[-2]) will res                 | ult in                       |                      |
| (a) 10                                                            | (b) 8                                         | (c) 4                        | (d) 6                |
| 3. Which of the following                                         | function is used to count th                  | e number of elements in a l  | ist?                 |
| (a) count()                                                       | (b) find()                                    | <u>(c)len()</u>              | (d) index()          |
| 4. If List=[10,20,30,40,50                                        | then List[2]=35 will result                   |                              |                      |
| (a) [35,10,20,30,40,50]                                           | (b) [10,20,30,40,50,35]                       | (c) [10,20,35,40,50]         | (d) [10,35,30,40,50] |
| 5. If List=[17,23,41,10] th                                       | nen List.append(32) will rest                 | ult                          |                      |
| (a) [32,17,23,41,10]                                              | (b) [17,23,41,10,32]                          | (c) [10,17,23,32,41]         | (d) [41,32,23,17,10] |
| 6. Which of the following Existing list?                          | Python function can be use                    | ed to add more than one eler | ment within an       |
| <ul><li>(a) append()</li><li>7. What will be the result</li></ul> | (b) append_more() of the following Python cod | (c)extend()<br>le?           | (d) more()           |
| S=[x**2 for x in range(5)]<br>print(S)                            |                                               |                              |                      |
| (a) [0,1,2,4,5]                                                   | (b) [0,1,4,9,16]                              | (c) [0,1,4,9,16,25]          | (d) [1,4,9,16,25]    |
| 8. What is the use of type                                        | () function in python?                        |                              |                      |
| (a) To create a Tuple                                             |                                               | (b) To know the type of a    | in element in tuple. |
| (c) To know the data typ                                          | e of python object.                           | (d) To create a list.        |                      |
| 9. Which of the following                                         | statement is not correct?                     |                              |                      |
| (a) A list is mutable                                             | e                                             |                              |                      |
|                                                                   |                                               |                              |                      |

- (b) A tuple is immutable.
- (c) The append() function is used to add an element.
- (d) The extend() function is used in tuple to add elements in a list.
- 10. Let  $setA=\{3,6,9\}$ ,  $setB=\{1,3,9\}$ . What will be the result of the following snippet?

print(setA|setB)

- (a)  $\{3,6,9,1,3,9\}$
- (b) {3,9}

(c)  $\{1\}$ 

(d) {1,3,6,9}

- 11. Which of the following set operation includes all the elements that are in two sets but not the one that are common to two sets?
  - (a) **Symmetric difference**
- (b) Difference
- (c) Intersection
- (d) Union

- 12. The keys in Python, dictionary is specified by
  - (a) =

(b);

(c)+

(d):

#### **PART-II**

## Answer the following questions

(2 Marks)

- 1. What is List in Python?
- A list is an ordered collection of values enclosed within square brackets [] also known as a "sequence data type".
- Each value of a list is called as element.
- Elements can be a numbers, characters, strings and even the nested lists.
- **Syntax:** Variable = [element-1, element-2, element-3 ..... element-n]
- 2. How will you access the list elements in reverse order?
- Python enables reverse or negative indexing for the list elements.
- A negative index can be used to access an element in reverse order.
- Thus, python lists index in opposite order.
- The python sets -1 as the index value for the last element in list and -2 for the preceding element and so on.
- This is called as **Reverse Indexing.**
- 3. What will be the value of x in following python code?

List1=[2,4,6,[1,3,5]]

x=len(List1)

print(x)

#### **OUTPUT:**

===== RESTART: C:/Users/SANJANASRI.SANJANASRI-PC/Desktop/Python/LI.py ======

>>>

4. Differentiate del with remove() function of List.

| del                                                       | remove()                                                                               |
|-----------------------------------------------------------|----------------------------------------------------------------------------------------|
| <b>del</b> statement is used to delete known elements     | <b>remove()</b> function is used to delete elements of a list if its index is unknown. |
| The del statement can also be used to delete entire list. | The remove is used to delete a particular element                                      |

## 5. Write the syntax of creating a Tuple with n number of elements.

#### **Syntax:**

Tuple\_Name = (E1, E2, E2 ...... En) # Tuple with n number elements

Tuple\_Name = E1, E2, E3 ..... En # Elements of a tuple without parenthesis

## 6. What is set in Python?

- In python, a set is another type of collection data type.
- A Set is a mutable and an unordered collection of elements without duplicates or repeated element.
- This feature used to include membership testing and eliminating duplicate elements.

## **PART-III**

#### **Answer the following questions**

(3 Marks)

1. What are the difference between list and Tuples?

| List                                                           | Tuples                                                             |
|----------------------------------------------------------------|--------------------------------------------------------------------|
| list in a collection of data that is in ordered and changeable | Tuples in a collection of data that is in ordered and unchangeable |
| Python lists data are written in array brackets                | Python tuples data are written in parenthesis brackets             |
| EX: [ ]                                                        | EX: ( )                                                            |

## 2. Write a short note about sort().

#### sort ():

- It sorts the element in list.
- sort() will affect the original list.

**Syntax**: List.sort(reverse=True|False, key=myFunc)

## **Description of the Syntax:**

Both arguments are optional,

- If reverse is set as True, list sorting is in descending order.
- Ascending is default.

• Key=myFunc; "myFunc" - the name of the user defined function that specifies the sorting criteria.

## 3. What will be the output of the following code?

## **OUTPUT:**

[1, 2, 4, 8, 16]

## 4. Explain the difference between del and clear() in dictionary with an example.

| del                                                       | clear()                                                                |
|-----------------------------------------------------------|------------------------------------------------------------------------|
| The <b>del</b> statement is used to delete known elements | The function <b>clear()</b> is used to delete all the elements in list |
| The del statement can also be used to delete entire list. | It deletes only the elements and retains the list.                     |

## 5. List out the set operations supported by python.

#### **Set Operations:**

- (i) Union: It includes all elements from two or more sets.
- (ii) Intersection: It includes the common elements in two sets.
- (iii) **Difference:** It includes all elements that are in first set (say set A) but not in the second set (say set B).
- iv) Symmetric difference: It includes all the elements that are in two sets (say sets A and B) but not the one that are common to two sets.

## 6. What are the difference between List and Dictionary?

| List                                                                  | Dictionary                                                                                                 |  |
|-----------------------------------------------------------------------|----------------------------------------------------------------------------------------------------|--|
| • A list is an ordered collection of values or elements of any type . | • A dictionary is a mixed collection of elements and it stores a key along with its element.               |  |
| It is enclosed within square brackets [ ]                             | • The key value pairs are enclosed with curly braces { }.                                                  |  |
| • Syntax: Variable = [element-1, element-2, element-3 element-n]      | • Syntax of defining a dictionary: Dictionary_Name = { Key_1: Value_1,     Key_2:Value_2,  Key_n:Value_n } |  |

- The commas work as a separator for the elements.
- The keys in a Python dictionary is separated by a colon (:) while the commas work as a separator for the elements.

## **PART-IV**

#### **Answer the following questions:**

(5 Marks)

1. What the different ways to insert an element in a list. Explain with suitable example.

#### <u>Inserting elements in a list using insert():</u>

- The **insert** ( ) function helps you to include an element at your desired position.
- The **insert**() function is used to insert an element at any position of a list.

#### **Syntax:**

List.insert (position index, element)

#### **Example:**

- >>> MyList=[34,98,47,'Kannan', 'Gowrisankar', 'Lenin', 'Sreenivasan']
- >>> MyList.insert(3, 'Ramakrishnan')
- >>> print(MyList)

Output: [34, 98, 47, 'Ramakrishnan', 'Kannan', 'Gowrisankar', 'Lenin', 'Sreenivasan']

- In the above example, insert() function inserts a new element "Ramakrishnan" at the index value 3, ie. at the 4 position.
- While inserting a new element, the existing elements shifts one position to the right.

## Adding more elements in a list using append():

- The append() function is used to add a single element in a list.
- But, it includes elements at the end of a list.

#### Syntax:

List.append (element to be added)

#### Example:

>>> Mylist=[34, 45, 48]

>>> Mylist.append(90)

>>> print(Mylist)

**Output:** [34, 45, 48, 90]

## Adding more elements in a list using extend():

- The **extend()** function is used to add more than one element to an existing list.
- In extend() function, multiple elements should be specified within square bracket as arguments of the function.

## **Syntax:**

List.extend ([elements to be added])

- >>> Mylist=[34, 45, 48]
- >>> Mylist.extend([71, 32, 29])

```
>>> print(Mylist)

Output: [34, 45, 48, 90, 71, 32, 29]
```

#### 2. What is the purpose of range()? Explain with an example.

#### range():

- The range() is a function used to generate a series of values in Python.
- Using range() function, you can create list with series of values.
- The range() function has three arguments.

#### **Syntax of range () function:**

range (start value, end value, step value)

where,

- start value beginning value of series. Zero is the default beginning value.
- end value upper limit of series. Python takes the ending value as upper limit -1.
- **step value** It is an optional argument, which is used to generate different interval of values.

## **Example: Generating whole numbers upto 10**

```
for x in range (1, 11): print(x)
```

## **Output:**

6 7

8

9

## Creating a list with series of values

- Using the range() function, you can create a list with series of values.
- To convert the result of range() function into list, we need one more function called list().
- The list() function makes the result of range() as a list.

#### Syntax:

```
>>> Even_List = list(range(2,11,2))
>>> print(Even_List)
```

## **Output:** [2, 4, 6, 8, 10]

- In the above code, list() function takes the result of range() as Even\_List elements.
- Thus, Even\_List list has the elements of first five even numbers.

## 3. What is nested tuple? Explain with an example.

#### **Tuple:**

- Tuples consists of a number of values separated by comma and enclosed within parentheses.
- Tuple is similar to list, values in a list can be changed but not in a tuple.

#### **Nested Tuples:**

- In Python, a tuple can be defined inside another tuple; called Nested tuple.
- In a nested tuple, each tuple is considered as an element.
- The for loop will be useful to access all the elements in a nested tuple.

#### **Example:**

```
Toppers = (("Vinodini", "XII-F", 98.7), ("Soundarya", "XII-H", 97.5), ("Tharani", "XII-F", 95.3), ("Saisri", "XII-G", 93.8)) for i in Toppers:

print(i)
```

## **Output:**

```
('Vinodini', 'XII-F', 98.7)
('Soundarya', 'XII-H', 97.5)
('Tharani', 'XII-F', 95.3)
('Saisri', 'XII-G', 93.8)
```

## 4. Explain the different set operations supported by python with suitable example.

➤ A Set is a mutable and an unordered collection of elements without duplicates.

## **Set Operations:**

➤ The set operations such as Union, Intersection, difference and Symmetric difference.

## (i) Union:

- It includes all elements from two or more sets.
- The **operator** | is used to union of two sets.

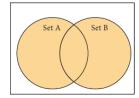

• The function union() is also used to join two sets in python.

#### **Output:**

{2, 4, 6, 8, 'A', 'D', 'C', 'B'}

## (ii) Intersection:

- It includes the common elements in two sets.
- The **operator** & is used to intersect two sets in python.
- The function **intersection()** is also used to intersect two sets in python.

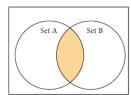

#### Example:

## (iii) Difference:

- It includes all elements that are in first set (say set A) but not in the second set (say set B).
- The minus (-) **operator** is used to difference set operation in python.
- The function **difference**() is also used to difference operation.

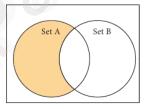

## Example:

#### **Output:**

 $\{2, 4\}$ 

## (iv) Symmetric difference

• It includes all the elements that are in two sets (say sets A and B) but not the one that are common to two sets.

- The caret (^) **operator** is used to symmetric difference set operation in python.
- The function **symmetric\_difference()** is also used to do the same operation.

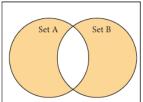

## **Example:**

set\_A={'A', 2, 4, 'D'} set\_B={'A', 'B', 'C', 'D'} **print(set\_A ^ set\_B)** 

## **Output:**

{2, 4, 'B', 'C'}

## 10. PYTHON CLASSES AND OBJECTS

## PART-I

|                           | 1111                          | <del>* *</del>               |                      |
|---------------------------|-------------------------------|------------------------------|----------------------|
| Choose the best answer    | <u>:</u>                      |                              | <b>(1 Mark)</b>      |
| 1. Which of the followin  | ig are the key features of an | n Object Oriented Programm   | ing language?        |
| (a) Constructor and       | Classes (b) Const             | ructor and Object            |                      |
| (c) Classes and Obj       | iects (d) Const               | ructor and Destructor        |                      |
| 2. Functions defined insi | ide a class:                  |                              |                      |
| (a) Functions             | (b) Module                    | (c) Methods                  | (d) section          |
| 3. Class members are acc  | cessed through which oper     | ator?                        |                      |
| (a) &                     | <u>(b).</u>                   | (c) #                        | (d) %                |
| 4. Which of the following | g method is automatically     | executed when an object is o | created?             |
| (a)object()               | (b)del()                      | (c)func()                    | <u>(d) init ()</u>   |
| 5. A private class variab | le is prefixed with           |                              |                      |
| (a)                       | (b) &&                        | (c) ##                       | (d) **               |
| 6. Which of the following | g method is used as destru    | ctor?                        |                      |
| (a) <u>init(</u> )        | (b)dest()                     | (c) <u>rem</u> ()            | (d) del ()           |
| 7. Which of the following | g class declaration is corre  | ct?                          |                      |
| (a) class class_name      | (b) class class_name<>        | (c) class class name:        | (d) class class_name |
| 8. Which of the followin  | g is the output of the follo  | wing program?                |                      |

68

```
class Student:
def___init__(self, name):
self.name=name
S=Student("Tamil")
    (a) Error
                           (b) Tamil
                                                       (c) name
                                                                                   (d) self
9. Which of the following is the private class variable?
                           (b) ##num
                                                       (c) $$num
                                                                                   (d) &&num
    (a)
          num
10. The process of creating an object is called as:
                                                                                   (d) Instantiation
    (a) Constructor
                           (b) Destructor
                                                       (c) Initialize
                                               PART-II
Answer the following questions
                                                                                      (2 Marks)
1. What is class?
   Class is the main building block in Python.
   Class is a template for the object.
   Object is a collection of data and function that act on those data.
   Objects are also called as instances of a class or class variable.
2. What is instantiation?
   The process of creating object is called as "Class Instantiation".
Syntax:
             Object_name = class_name()
3. What is the output of the following program?
class Sample:
    _num=10
  def disp(self):
     print(self._num)
S=Sample()
S.disp()
print(S._num)
OUTPUT:
>>>
10
line 7, in <module>
```

print(S.\_num)

AttributeError: 'Sample' object has no attribute '\_num' >>>

## 4. How will you create constructor in Python?

- "init" is a special function begin and end with double underscore in Python act as a Constructor.
- Constructor function will automatically executed when an object of a class is created.

## **General format:**

```
def___init__(self, [args.....]):
  <statements>
```

## 5. What is the purpose of Destructor?

- Destructor is also a special method gets executed automatically when an object exit from the scope.
- In Python, \_\_del\_() method is used as destructor.

## **General format:**

```
def__del_(self):
  <statements>
```

#### **PART-III**

## **Answer the following questions**

(3 Marks)

- 1. What are class members? How do you define it?
- Variables defined inside a class are called as "Class Variable" and functions are called as "Methods".
- Class variable and methods are together known as members of the class.
- The class members should be accessed through objects or instance of class.
- A class can be defined anywhere in a Python program.

## • SYNTAX FOR DEFINING A CLASS:

| class class_name: |
|-------------------|
| statement_1       |
| statement_2       |
|                   |
|                   |
| statement n       |

## 2. Write a class with two private class variables and print the sum using a method.

## **CODE:**

```
class Sample:
    def ___init_(self,n1,n2):
        self._n1=n1
        self._n2=n2
    def sum(self):
        print("Class Variable 1:",self._n1)
        print("Class Variable 2:",self._n2)
        print("Sum:",self._n1 + self._n2)
S=Sample(5,10)
S.sum()
```

## **OUTPUT:**

>>>

Class Variable 1: 5

Class Variable 2: 10

Sum: 15

>>>

## 3. Find the error in the following program to get the given output?

## **ERROR CODE:**

```
class Fruits:
def___init__(self, f1, f2):
self.f1=f1
self.f2=f2
def display(self):
print("Fruit 1 = %s, Fruit 2 = %s" %(self.f1, self.f2))
```

```
F = Fruits ('Apple', 'Mango')
del F.display
F.display()
OUTPUT:
Fruit 1 = Apple, Fruit 2 = Mango
ERROR:
line 8, in <module>
  del F.display
AttributeError: display
CORRECT CODE:
class Fruits:
  def___init_(self, f1, f2):
     self.f1=f1
     self.f2=f2
  def display(self):
     print("Fruit 1 = %s, Fruit 2 = %s" %(self.f1, self.f2))
F = Fruits ('Apple', 'Mango')
F.display()
OUTPUT:
             Fruit 1 = Apple, Fruit 2 = Mango
4. What is the output of the following program?
CODE:
class Greeting:
        def___init__(self, name):
               self.\_name = name
        def display(self):
               print("Good Morning ", self._name)
                                                 72
```

```
obj=Greeting('Bindu Madhavan')
obj.display()
```

#### Output:

>>>

Good Morning Bindu Madhavan

>>>

5. How do define constructor and destructor in Python?

#### **CONSTRUCTOR:**

- "init" is a special function begin and end with double underscore in Python act as a Constructor.
- Constructor function will automatically executed when an object of a class is created.

#### **General format of constructor:**

```
def___init__(self, [args.....]):
  <statements>
```

#### **DESTRUCTOR:**

- Destructor is also a special method gets executed automatically when an object exit from the scope.
- In Python, \_\_del\_() method is used as destructor.

# **General format of destructor:**

```
def__del_(self):
  <statements>
```

#### **PART-IV**

#### **Answer the following questions:**

(5 Marks)

1. Write a menu driven program to add or delete stationary items. You should use dictionary to store items and the brand.

#### **CODE:**

```
stationary={ }
print("\n1. Add Item \n2.Delete item \n3.Exit")
ch=int(input("\nEnter your choice: "))
```

```
while(ch==1)or(ch==2):
    if(ch==1):
        n=int(input("\nEnter the Number of Items to be added in the Dictionary: "))
    for i in range(n):
        item=input("\nEnter an Item Name: ")
        brand=input("\nEnter the Brand Name: ")
        stationary[item]=brand
    print(stationary)
    elif(ch==2):
        ritem=input("\nEnter the item to be removed from the Dictionary: ")
        stationary.pop(ritem)
        print(stationary)
        ch=int(input("\nEnter your choice: "))
```

# **OUTPUT:**

```
>>>
===== RESTART: C:/Users/SANJANASRI.SANJANASRI-PC/Desktop/Python/menu.py =====

1. Add Item
2.Delete item
3.Exit

Enter your choice: 1
Enter the Number of Items to be added in the Dictionary: 2
Enter an Item Name: Pen
Enter the Brand Name: Rorito
Enter an Item Name: Pencil
Enter the Brand Name: Camlin
('Pen': 'Rorito', 'Pencil': 'Camlin')
Enter your choice: 2
Enter the item to be removed from the Dictionary: Pen
('Pencil': 'Camlin')
Enter your choice: 3
>>> |
```

# 11. DATABASE CONCEPTS PART-I

#### Choose the best answer

(1 Mark)

- 1. What is the acronym of DBMS?
  - <u>a)</u> DataBase Management Symbol
- b) Database Managing System
- c) DataBase Management System
- d) DataBasic Management System

- 2. A table is known as
  - a) tuple
- b) attribute
- c) relation

- d)entity
- 3. Which database model represents parent-child relationship?

a) Relational b) Network c) Hierarchical d) Object 4. Relational database model was first proposed by a) E F Codd b) E E Codd c) E F Cadd d) E F Codder 5. What type of relationship does hierarchical model represents? a) one-to-one b) one-to-many c) many-to-one d) many-to-many 6. Who is called Father of Relational Database from the following? a) Chris Date b)Hugh Darween c) Edgar Frank Codd d) Edgar Frank Cadd 7. Which of the following is an RDBMS? c) Microsoft Access a) Dbase b) Foxpro d) SOLite 8. What symbol is used for SELECT statement? b) Π c) X  $d) \Omega$ <u>a) σ</u> 9. A tuple is also known as a) table c) attribute d) field b) row 10. Who developed ER model? d) Chand b) EF Codd c) Chend a) Chen **PART-II** 

#### **Answer the following questions**

(2 Marks)

# 1. Mention few examples of a database.

- Foxpro
- dbase.
- IBM DB2.
- Microsoft Access.
- Microsoft Excel.
- MySQL.

# 2. List some examples of RDBMS.

- SQL Server
- Oracle
- MySQL
- MariaDB
- SQLite

#### 3. What is data consistency?

- Data Consistency means that data values are the same at all instances of a database.
- On live data, it is being continuously updated and added, maintaining the consistency of data can become a challenge.
- But DBMS handles it by itself.
- 4. What is the difference between Hierarchical and Network data model?

| Hierarchical data model                                                                                 | Network data model                                                              |
|----------------------------------------------------------------------------------------------------|---------------------------------------------------------------------------------|
| In hierarchical model, a child record has only one parent node                                          | <ul> <li>In a Network model, a child may have<br/>many parent nodes.</li> </ul> |
| • It represents one-to-one relationship called parent-child relationship in the form of tree structure. | • It represents the data in many-to-many relationships.                         |

#### 5. What is normalization?

• Normalization is an integral part of RDBMS in order to reduce data redundancy and improve data integrity.

# **PART-III**

# **Answer the following questions**

(3 Marks)

# 1. What is the difference between Select and Project command?

| relation that  |
|----------------|
| ition.         |
|                |
| ributes of the |
| ed in the      |
|                |
|                |
|                |
|                |
|                |
|                |
|                |
|                |

#### 2. What is the role of DBA?

- Database Administrator or DBA is the one **who manages the complete database** management system.
- DBA takes care of the security of the DBMS, managing the license keys, managing user accounts and access etc.

#### 3. Explain Cartesian Product with a suitable example.

- Cross product is a way of combining two relations.
- The resulting relation contains, both relations being combined.
- This type of operation is helpful to merge columns from two relations.
- Example: A x B means A times B, where the relation A and B have different attributes.

#### 4. Explain Object Model with example.

- Object model stores the data in the form of objects, attributes and methods, classes and Inheritance.
- This model handles more complex applications, such as Geographic information System (GIS), scientific experiments, engineering design and manufacturing.
- It is used in file Management System.
- It represents real world objects, attributes and behaviors.

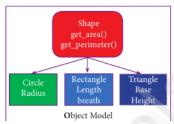

# 5. Write a note on different types of DBMS users.

#### **Database Administrators**

• Database Administrator or DBA is the one who manages the complete database management system.

# **Application Programmers or Software Developers**

• This user group is involved in developing and designing the parts of DBMS.

#### **End User**

• End users are the one who store, retrieve, update and delete data.

#### **Database designers:**

• They are responsible for identifying the data to be stored in the database for choosing appropriate structures to represent and store the data.

#### **PART-IV**

#### **Answer the following questions:**

(5 Marks)

#### 1. Explain the different types of data model.

#### Data Model

A data model describes how the data can be represented and accessed from a software after complete implementation

#### **Types of Data Model**

The different types of a Data Model are,

- Hierarchical Model
- Relational Model
- Network Database Model
- Entity Relationship Model
- Object Model

# i). Hierarchical Model:

- In Hierarchical model, data is represented as a simple tree like structure form.
- This model represents a one-to-many relationship ie parent-child relationship.
- One child can have only one parent but one parent can have many children.
- This model is mainly used in IBM Main Frame computers.
- Example:

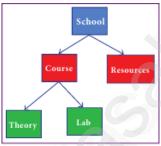

Hierarchical Model Fig. 11.3

## ii). Relational Model

- The Relational Database model was first proposed by E.F. Codd in 1970.
- The basic structure of data in relational model is tables (relations).
- All the information"s related to a particular type is stored in rows of that table.
- Hence tables are also known as relations in a relational model.
- A relation key is an attribute which uniquely identifies a particular tuple (row in a relation (table)).

#### • Example:

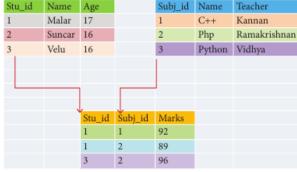

Relational Model

#### iii.) Network Model

- Network database model is an extended form of hierarchical data model.
- In a Network model, a child may have many parent nodes.
- It represents the data in many-to-many relationships.
- This model is easier and faster to access the data.

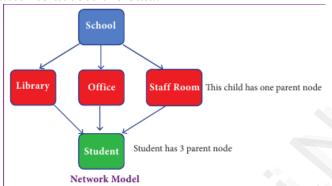

#### iv.) Entity Relationship Model. (ER model)

- In this database model, relationship are created by dividing the object into entity and its characteristics into attributes.
- It was developed by Chen in 1976.
- ER model constructed by,
  - **Rectangle** represents the entities.
  - Ellipse represents the attributes.
  - Attributes describes the characteristics and each entity.
  - **Diamond** represents the relationship in ER diagrams
  - **Example:** Doctor diagnosis the Patient.

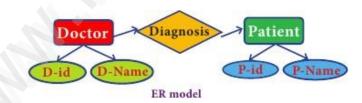

# v.) Object Model

- Object model stores the data in the form of objects, attributes and methods, classes and Inheritance.
- This model handles more complex applications, such as Geographic information System (GIS), scientific experiments, engineering design and manufacturing.

#### Example:

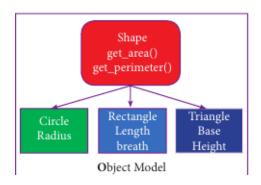

#### 2. Explain the different types of relationship mapping.

**Types of Relationships:** There are the types of relationships used in a database.

- 1. One-to-One Relationship
- 2. One-to-Many Relationship
- 3. Many-to-One Relationship
- 4. Many-to-Many Relationship

#### i.) One-to-One Relationship:

- In One-to-One Relationship, one entity is related with only one other entity.
- One row in a table is linked with only one row in another table and vice versa.
- For Example: A student can have only one exam number.

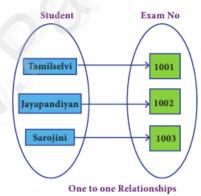

# ii. One-to-Many Relationship:

- In One-to-Many relationship, one entity is related to many other entities.
- One row in a table A is linked to many rows in a table B, but one row in a table B is linked to only one row in table A.
- For Example: One Department has many staff members.

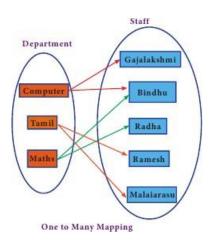

#### iii. Many-to-One Relationship:

- In Many-to-One Relationship, many entities can be related with only one in the other entity.
- For Example: A number of staff members working in one Department.
- Multiple rows in staff members table is related with only one row in Department table.

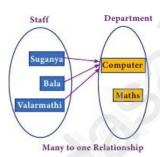

# 4. Many-to-Many Relationship:

- A many-to-many relationship occurs when multiple records in a table are associated with multiple records in another table.
- Example: Books and Student: Many Books in a Library are issued to many students.

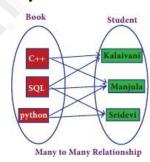

#### 3. Differentiate DBMS and RDBMS.

| Basis of Comparison    | DBMS                                         | RDBMS                                                             |
|------------------------|----------------------------------------------|-------------------------------------------------------------------|
| Expansion              | Database Management System                   | Relational DataBase<br>Management System                          |
| Data storage           | Navigational model ie data by linked records | Relational model (in tables). ie data in tables as row and column |
| Data redundancy        | Exhibit                                      | Not Present                                                       |
| Normalization          | Not performed                                | RDBMS uses normalization to reduce redundancy                     |
| Data access            | Consumes more time                           | Faster, compared to DBMS.                                         |
| Keys and indexes       | Does not use.                                | Used to establish relationship.<br>Keys are used in RDBMS.        |
| Transaction management | Inefficient, Error prone and insecure.       | Efficient and secure.                                             |
| Distributed Databases  | Not supported                                | Supported by RDBMS.                                               |
| Example                | Dbase, FoxPro.                               | SQL server, Oracle, mysql,<br>MariaDB, SQLite.                    |

# 4. Explain the different operators in Relational algebra with suitable examples.

- ➤ Relational Algebra is used for modeling data stored in relational databases and for defining queries on it.
- ➤ Relational Algebra is divided into various groups.

# 1) Unary Relational Operations

- SELECT (symbol :  $\sigma$ )
- PROJECT (symbol: Π)

# 2) Relational Algebra Operations from Set Theory

- UNION (U)
- INTERSECTION (∩)
- DIFFERENCE (-)
- CARTESIAN PRODUCT (X)

#### $\triangleright$ SELECT (symbol : $\sigma$ )

- General form  $\sigma$  ( R ) with a relation R and a condition C on the attributes of R.
- The SELECT operation is used for selecting a subset with tuples according to a given condition.
- Select filters out all tuples that do not satisfy C.
- **Example:**  $\sigma_{\text{course}} = \text{"Big Data"} (STUDENT)$
- $\triangleright$  PROJECT (symbol :  $\Pi$ )
- The projection eliminates all attributes of the input relation but those mentioned in the projection list.
  - The projection method defines a relation that contains a vertical subset of Relation.
- Example:  $\Pi_{\text{course}}$  (STUDENT)
- ➤ <u>UNION (Symbol :)</u> A U B
- It includes all tuples that are in tables A or in B.
- It also eliminates duplicates.
- Set A Union Set B would be expressed as A U B
- > <u>SET DIFFERENCE (Symbol : )</u>
- The result of A B, is a relation which includes all tuples that are in A but not in B.
- The attribute name of A has to match with the attribute name in B.
- $\rightarrow$  INTERSECTION (symbol:  $\cap$ ) A  $\cap$  B
- Defines a relation consisting of a set of all tuple that are in both in A and B.
- However, A and B must be union-compatible.
- > PRODUCT OR CARTESIAN PRODUCT (Symbol: X)
- Cross product is a way of combining two relations.
- The resulting relation contains, both relations being combined.
- This type of operation is helpful to merge columns from two relations.
- A x B means A times B, where the relation A and B have different attributes.

## 5. Explain the characteristics of RDBMS.

| 1. Data Stored in a Tables    | • Data is stored into tables, created inside the database.                                                                                                    |  |  |
|-------------------------------|----------------------------------------------------------------------------------------------------|--|--|
|                               | DBMS also allows to have relationship between tables.                                                                                                    |  |  |
| 2. Reduced Redundancy         | <ul> <li>Unnecessary repetition of data in database was a big problem.</li> <li>DBMS follows Normalisation which divides the data in such a way that repetition is minimum.</li> </ul>                               |  |  |
| 3.Data Consistency            | Data Consistency means that data values are the same at all instances of a database.                                                                                                    |  |  |
| 4.Support Multiple user and   | DBMS allows multiple users to work on it(update, insert,                                                                                                    |  |  |
| Concurrent Access             | delete data) at the same time and still manages to maintain the data consistency.                                                                                                    |  |  |
| 5.Query Language              | DBMS provides users with a simple query language, using which data can be easily fetched, inserted, deleted and updated in a database.                                                                               |  |  |
| 6. Security                   | <ul> <li>The DBMS also takes care of the security of data, protecting the data from unauthorized access.</li> <li>Creating user accounts with different access permissions we can easily secure our data.</li> </ul> |  |  |
| 7. DBMS Supports Transactions | • It allows us to better handle and manage data integrity in real world applications where multi-threading is extensively used.                                                                                      |  |  |

# 12. STRUCTURED QUERY LANGUAGE

#### PART-I Choose the best answer (1 Mark) 1. Which commands provide definitions for creating table structure, deleting relations, and modifying relation schemas. d. DQL a. **DDL** b. DML c. DCL 2. Which command lets to change the structure of the table? d. ALTER a. SELECT b. ORDER BY c. MODIFY 3. The command to delete a table is b. DELETE d. ALTER TABLE a. **DROP** c. DELETE ALL 4. Queries can be generated using a. **SELECT** b. ORDER BY c. MODIFY d. ALTER 84

5. The clause used to sort data in a database

a. SORT BY

### **b. ORDER BY**

c. GROUP BY

d. SELECT

#### **PART-II**

# **Answer the following questions**

(2 Marks)

1. Write a query that selects all students whose age is less than 18 in order wise.

**Ouerv:** 

SELECT \* FROM Student WHERE Age<=18 ORDER BY Name;

2. Differentiate Unique and Primary Key constraint.

| Unique Key Constraint                                                                         | Primary Key Constraint                                                                                                    |
|-----------------------------------------------------------------------------------------------|----------------------------------------------------------------------------------------------------|
| • This constraint ensures that no two rows have the same value in the specified columns.      | • This constraint declares a field as a Primary key which helps to uniquely identify a record.                                  |
| The UNIQUE constraint can be applied only to fields that have also been declared as NOT NULL. | • The primary key does not allow <b>NULL</b> values and therefore a primary key field must have the <b>NOT NULL</b> constraint. |

#### 3. Write the difference between table constraint and column constraint?

| Table Constraint                             | Column Constraint                           |
|----------------------------------------------|---------------------------------------------|
| Table constraints apply to a group of one or | Column constraints apply only to individual |
| more columns.                                | column.                                     |

# 4. Which component of SQL lets insert values in tables and which lets to create a table?

| Command | Description                       | component |
|---------|-----------------------------------|-----------|
| Insert  | Inserts data into a table         | DML       |
| Create  | To create tables in the database. | DDL       |

#### 5. What is the difference between SQL and MySQL?

| SQL                                                                     | MySQL                                                                                 |
|-------------------------------------------------------------------------|---------------------------------------------------------------------------------------|
| • Structured Query Language is a language used for accessing databases. | • MySQL is a database management system, like SQL Server, Oracle, Informix, Postgres, |
|                                                                         | etc.                                                                                  |
| • SQL is a DBMS                                                         | • MySQL is a RDBMS.                                                                   |
|                                                                         |                                                                                       |

#### **PART-III**

#### **Answer the following questions**

(3 Marks)

- 1. What is a constraint? Write short note on Primary key constraint.
- Constraint is a condition applicable on a field or set of fields.
- Primary constraint declares a field as a Primary key which helps to uniquely identify a record.
- It is similar to unique constraint except that only one field of a table can be set as primary key.
- The primary key does not allow NULL values and therefore a primary key field must have the NOT NULL constraint.
- 2. Write a SQL statement to modify the student table structure by adding a new field.

Syntax : ALTER TABLE <table-name> ADD <column-name> <data type> <size>;

To add a new column "Address" of type "char" to the Student table, the command is used as

**Statement:** ALTER TABLE Student ADD Address char;

3. Write any three DDL commands.

#### **Data Definition Language:**

**Create Command:** To create tables in the database.

CREATE TABLE Student (Admno integer, Name char(20), Gender char(1), Age integer);

**Alter Command:** Alters the structure of the database.

ALTER TABLE Student ADD Address char;

**Drop Command:** Delete tables from database.

**DROP TABLE Student:** 

- 4. Write the use of Savepoint command with an example.
- The **SAVEPOINT** command is used to temporarily save a transaction so that you can rollback to the point whenever required.

**Syntax:** SAVEPOINT savepoint\_name;

#### **Example:** SAVEPOINT A;

- 5. Write a SQL statement using DISTINCT keyword.
- The **DISTINCT** keyword is used along with the **SELECT** command to eliminate duplicate rows in the table.
- This helps to eliminate redundant data.
- For Example: SELECT DISTINCT Place FROM Student;

#### **PART-IV**

#### **Answer the following questions:**

(5 Marks)

- 1. Write the different types of constraints and their functions.
- Constraint is a condition applicable on a field or set of fields.
- Type of Constraints:

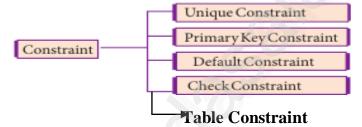

#### (i) Unique Constraint:

- This constraint ensures that no two rows have the same value in the specified columns.
- For example **UNIQUE** constraint applied on Admno of student table ensures that no two students have the same admission number and the constraint can be used as:

#### Example:

#### **CREATE TABLE Student**

Admno integer NOT NULL UNIQUE,  $\rightarrow$  Unique constraint Name char (20) NOT NULL.

Gender char (1),

):

- The UNIQUE constraint can be applied only to fields that have also been declared as NOT NULL.
- When two constraints are applied on a single field, it is known as multiple constraints.
- In the above Multiple constraints **NOT NULL** and **UNIQUE** are applied on a single field Admno.

#### (ii) Primary Key Constraint:

• This constraint declares a field as a Primary key which helps to uniquely identify a record.

- It is similar to unique constraint except that only one field of a table can be set as primary key.
- The primary key does not allow **NULL** values and therefore a field declared as primary key must have the **NOT NULL** constraint.

#### **Example:**

```
CREATE TABLE Student
```

Admno integer NOT NULL PRIMARY KEY,  $\rightarrow$  Primary Key constraint

Name char(20)NOT NULL,

Gender char(1),

Age integer,

(iii) **DEFAULT Constraint:** 

- The **DEFAULT** constraint is used to assign a default value for the field.
- When no value is given for the specified field having **DEFAULT** constraint, automatically the default value will be assigned to the field.

#### • Example:

```
CREATE TABLE Student
(
Admno integer NOT NULL PRIMARY KEY,
Name char(20)NOT NULL,
Gender char(1),
Age integer DEFAULT = "17", → Default Constraint
Place char(10));
```

• In the above example the "Age" field is assigned a default value of 17, therefore when no value is entered in age by the user, it automatically assigns 17 to Age.

#### (iv) Check Constraint:

- This constraint helps to set a limit value placed for a field.
- When we define a check constraint on a single column, it allows only the restricted values on that field.
- Example:

#### **CREATE TABLE Student**

(
Admno integer NOT NULL PRIMARY KEY
Name char(20)NOT NULL,
Gender char(1),
Age integer (CHECK<=19), → Check Constraint
Place char(10),

);

• In the above example the check constraint is set to Age field where the value of Age must be less than or equal to 19.

# (V) Table Constraint:

- When the constraint is applied to a group of fields of the table, it is known as Table constraint.
- The table constraint is normally given at the end of the table definition.
- Let us take a new table namely Student1 with the following fields Admno, Firstname, Lastname, Gender, Age, Place:

#### • Example:

```
CREATE TABLE Student 1
(
Admno integer NOT NULL,
Firstname char(20),
Lastname char(20),
Gender char(1),
Age integer,
Place char(10),
PRIMARY KEY (Firstname, Lastname) → Table constraint
);
```

- In the above example, the two fields, Firstname and Lastname are defined as Primary key which is a Table constraint.
- 2. Consider the following employee table. Write SQL commands for the qtns.(i) to (v).

| EMP CODE | NAME      | DESIG      | PAY   | ALLO WANCE |
|----------|-----------|------------|-------|------------|
| S1001    | Hariharan | Supervisor | 29000 | 12000      |
| P1002    | Shaji     | Operator   | 10000 | 5500       |
| P1003    | Prasad    | Operator   | 12000 | 6500       |
| C1004    | Manjima   | Clerk      | 8000  | 4500       |
| M1005    | Ratheesh  | Mechanic   | 20000 | 7000       |

(i) To display the details of all employees in descending order of pay.

SELECT \* FROM employee ORDER BY DESC;

(ii) To display all employees whose allowance is between 5000 and 7000.

SELECT \* FROM employee WHERE allowance BETWEEN 5000 AND 7000;

(iii) To remove the employees who are mechanic.

DELETE FROM employee WHERE desig="Mechanic";

(iv) To add a new row.

#### INSERT INTO employee

(empcode,name,desig,pay,allowance)VALUES(S1002,Baskaran,Supervisor,29000,12000);

(v) To display the details of all employees who are operators.

SELECT \* FROM employee WHERE design="Operator";

3. What are the components of SQL? Write the commands in each.

#### **Components of SOL:**

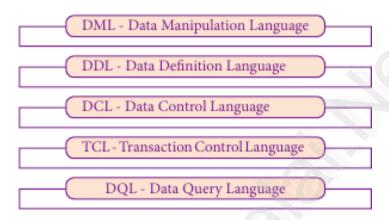

#### i) DATA MANIPULATION LANGUAGE:

- A Data Manipulation Language (DML) is a computer programming language used for adding (inserting), removing (deleting), and modifying (updating) data in a database.
- By Data Manipulation we mean,

Insertion of new information into the database

Retrieval of information stored in a database.

Deletion of information from the database.

Modification of data stored in the database.

#### ii) DATA DEFINITION LANGUAGE:

- The **Data Definition Language (DDL)** consist of SQL statements used to define the database structure or schema.
- It simply deals with descriptions of the database schema and is used to create and modify the structure of database objects in databases.
- The DDL provides a set of definitions to specify the storage structure and access methods used by the database system.
- SQL commands which comes under Data Definition Language are:

| Create | To create tables in the database.     |
|--------|---------------------------------------|
| Alter  | Alters the structure of the database. |

| Drop     | Delete tables from database.                                                       |
|----------|------------------------------------------------------------------------------------|
| Truncate | Remove all records from a table, also release the space occupied by those records. |

#### iii) DATA CONTROL LANGUAGE:

- A **Data Control Language (DCL)** is a programming language used to control the access of data stored in a database.
- It is used for controlling privileges in the database (Authorization).
- The privileges are required for performing all the database operations such as creating sequences, views of tables etc.

#### **SQL** commands which come under Data Control Language are:

| Grant  | Grants permission to one or more users to perform specific tasks. |
|--------|-------------------------------------------------------------------|
| Revoke | Withdraws the access permission given by the GRANT statement.     |

# iv) TRANSACTIONAL CONTROL LANGUAGE:

- Transactional control language (TCL) commands are used to manage transactions in the database.
- These are used to manage the changes made to the data in a table by DML statements.

**SQL** command which come under Transfer Control Language are:

| Commit     | Saves any transaction into the database permanently.     |
|------------|----------------------------------------------------------|
| Roll back  | Restores the database to last commit state.              |
| Save point | Temporarily save a transaction so that you can rollback. |
|            | Temperating save a transaction so that you can remove.   |

- 4. Construct the following SQL statements in the student table:
- (i) SELECT statement using GROUP BY clause.

SELECT Gender FROM Student GROUP BY Gender;

**Output:** 

| Gender |
|--------|
| Male   |
| Female |

SELECT Gender, count(\*) FROM Student GROUP BY male;

# **Output:**

| Gender | Count(*) |
|--------|----------|
| Male   | 5        |
| Female | 3        |

# (ii) SELECT statement using ORDER BY clause.

SELECT \* FROM student WHERE Age>=18 ORDER BY Name DESC;

## **Output:**

| Admno | Name     | Gender | Age | Place     |
|-------|----------|--------|-----|-----------|
| 105   | Revathi  | F      | 19  | Chennai   |
| 106   | Devika   | F      | 19  | Bangalore |
| 103   | Ayush    | M      | 18  | Delhi     |
| 101   | Adarsh   | M      | 18  | Delhi     |
| 104   | Abinandh | М      | 18  | Chennai   |

5. Write a SQL statement to create a table for employee having any five fields and create a table constraint for the employee table.

```
CREATE TABLE employee
(
empno integer NOT NULL,
name char(20),
desig char(20),
pay integer,
allowance integer,
PRIMARY KEY (empno)
);
```

# 13. PYTHON AND CSV FILES PART-I

#### **Choose the best answer**

(1 Mark)

1. A CSV file is also known as a ....

| (A) Flat File                                                       | (B) 3D File              | (C) String File                   | (D) Random File          |  |
|---------------------------------------------------------------------|--------------------------|-----------------------------------|--------------------------|--|
| 2. The expansion of CRLF is                                         |                          |                                   |                          |  |
| (A) Control Return and Line Feed                                    |                          | (B) Carriage Return and Form Feed |                          |  |
| (C) Control Router and Line                                         | Feed                     | (D) Carriage Return and Line Feed |                          |  |
| 3. Which of the following module                                    | e is provided by Pyth    | on to do several oper             | ations on the CSV files? |  |
| (A) py                                                              | (B) xls                  | (C) csv                           | (D) os                   |  |
| 4. Which of the following mode is                                   | is used when dealing     | with non-text files like          | ke image or exe files?   |  |
| (A) Text mode                                                       | (B) Binary mode          | (C) xls mode                      | (D) csv mode             |  |
| 5. The command used to skip a re                                    | ow in a CSV file is      |                                   |                          |  |
| (A) <u>next()</u>                                                   | (B) skip()               | (C) omit()                        | (D) bounce()             |  |
| 6. Which of the following is a module?                              | string used to term      | ninate lines produced             | d by writer()method of c |  |
| (A) <u>Line Terminator</u>                                          | (B) Enter key            | (C) Form feed                     | (D) Data Terminator      |  |
| 7. What is the output of the follow                                 | wing program? impor      | t csv                             |                          |  |
| d=csv.reader(open('c:\PYPR                                          | G\ch13\city.csv'))       |                                   |                          |  |
| next(d)                                                             |                          |                                   |                          |  |
| for row in d:                                                       |                          |                                   |                          |  |
| print(row)                                                          |                          |                                   |                          |  |
| if the file called "city.csv" co                                    | ontain the following d   | etails                            |                          |  |
| chennai,mylapore<br>mumbai,andheri                                  |                          |                                   |                          |  |
| A) chennai, mylapore                                                |                          | (B) mumbai,andhe                  | e <u>ri</u>              |  |
| (C) chennai                                                         |                          | (D) chennai,mylapo                | ore                      |  |
| mumba                                                               |                          | mumbai,andheri                    |                          |  |
| 8. Which of the following creates                                   | an object which map      | s data to a dictionary            | <i>i</i> ?               |  |
| (A) listreader()                                                    | (B) reader()             | (C) tuplereader()                 | (D) DictReader ()        |  |
| 9. Making some changes in the d                                     | ata of the existing file | e or adding more data             | a is called              |  |
| (A)Editing                                                          | (B) Appending            | (C) Modification                  | (D) Alteration           |  |
| 10. What will be written inside the D = [['Exam'],['Quarterly'],['] | _                        | he following program              | n import csv             |  |

```
csv.register_dialect('M',lineterminator = '\n')
with open('c:\pyprg\ch13\line2.csv', 'w') as f:
wr = csv.writer(f,dialect='M')
wr.writerows(D)
f.close()

(A) Exam Quarterly Halfyearly
(C) E

Q
Quarterly,
H
Halfyearly

Halfyearly
```

#### **PART-II**

#### **Answer the following questions**

(2 Marks)

#### 1. What is CSV File?

- A CSV file is a human readable text file where each line has a number of fields, separated by commas or some other delimiter.
- A CSV file is also known as a Flat File that can be imported to and exported from programs that store data in tables, such as *Microsoft Excel* or *OpenOfficeCalc*.

#### 2. Mention the two ways to read a CSV file using Python.

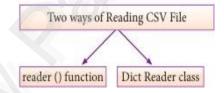

#### 3. Mention the default modes of the File.

- The default is reading (,,r") in text mode.
- In this mode, while reading from the file the data would be in the format of strings.
- 4. What is use of next() function?
- "next()"command is used to avoid or skip the first row or row heading.
- **Example:** While sorting the row heading is also get sorted, to avoid that the first is skipped using next().
- Then the list is sorted and displayed.

#### 5. How will you sort more than one column from a csv file? Give an example statement.

• To sort by more than one column you can use **itemgetter** with multiple indices.

**Syntax:** operator.itemgetter(col\_no)

**Example:** sortedlist = sorted (data, key=operator.itemgetter(1))

#### **PART-III**

#### **Answer the following questions**

(3 Marks)

#### 1. Write a note on open() function of python. What is the difference between the two methods?

- Python has a built-in function **open**() to open a file.
- This function returns a file object, also called a handle, as it is used to read or modify the file accordingly.
- The **default is reading** in text mode.
- In this mode, while reading from the file the data would be in the format of **strings**.
- On the other hand, binary mode returns bytes and this is the mode to be used when dealing with non-text files like image or exe files.

# 2. Write a Python program to modify an existing file.

- In this program, the third row of "student.csv" is modified and saved.
- First the "student.csv" file is read by using csv.reader() function.
- Then, the list() stores each row of the file.
- The statement "lines[3] = row", changed the third row of the file with the new content in "row".
- The file object writer using writerows (lines) writes the values of the list to "student.csv" file.

# **PROGRAM:** student.csv

```
import csv
row = [,,3", ,,Meena","Bangalore"]
with open(,,student.csv", ,,r") as readFile:
reader = csv.reader(readFile)
```

lines = list(reader) # list()- to store each row of data as a list

lines[3] = row

with open(,,student.csv", ,,w") as writeFile:

# returns the writer object which converts the user data with delimiter

writer = csv.writer(writeFile)

# #writerows()method writes multiple rows to a csv file

writer.writerows(lines)
readFile.close()
writeFile.close()

#### 3. Write a Python program to read a CSV file with default delimiter comma (,).

#importing csv

import csv #opening the csv file which is in different location with read mode with open('c:\\pyprg\\sample1.csv', 'r') as F:

#other way to open the file is f = ('c:||pyprg||sample1.csv', 'r')

reader = csv.reader(F) # printing each line of the Data row by row

print(row)
F.close()

#### **OUTPUT:**

['SNO', 'NAME', 'CITY'] ['12101', 'RAM', 'CHENNAI'] ['12102', 'LAVANYA', 'TIRUCHY'] ['12103', 'LAKSHMAN', 'MADURAI']

# 4. What is the difference between the write mode and append mode.

| Write Mode                                                                  | Append Mode                                                      |
|-----------------------------------------------------------------------------|------------------------------------------------------------------|
| • 'W'                                                                       | • 'a'                                                            |
| Open a file for writing.                                                    | Open for appending at the end of the file without truncating it. |
| Creates a new file if it does not exist or truncates the file if it exists. | Creates a new file if it does not exist.                         |

#### 5. What is the difference between reader() and DictReader() function?

#### Reader():

- The reader function is designed to take each line of the file and make a list of all columns.
- Using this method one can read data from csv files of different formats like quotes (" "), pipe (|) and comma (,).
- csv. Reader work with list/tuple.

• **Syntax:** csv.reader(fileobject,delimiter,fmtparams)

# **DictReader():**

- DictReader works by reading the first line of the CSV and using each comma separated value in this line as a dictionary key.
- DictReader is a class of csv module is used to read a CSV file into a dictionary.
- It creates an object which maps data to a dictionary.
- csv.DictReader work with dictionary.

#### **PART-IV**

#### **Answer the following questions:**

(5 Marks)

#### 1. Differentiate Excel file and CSV file.

| Excel                                                                                                    | CSV                                                                                             |
|----------------------------------------------------------------------------------------------------|-------------------------------------------------------------------------------------------------|
| • Excel is a binary file that holds information about all the worksheets in a file, including both content and formatting.                    | • CSV format is a plain text format with a series of values separated by commas.                |
| • XLS files can only be read by applications that have been especially written to read their format, and can only be written in the same way. | • CSV can be opened with any text editor in Windows like notepad, MS Excel, OpenOffice, etc.    |
| • Excel is a spreadsheet that saves files into its own proprietary format viz. xls or xlsx                                                    | • CSV is a format for saving tabular information into a delimited text file with extension .csv |
| Excel consumes more memory while importing data                                                                                               | • Importing CSV files can be much faster, and it also consumes less memory                      |

# 2. Tabulate the different mode with its meaning.

#### **Python File Modes:**

| Mode | Description                                                                                                 |  |
|------|----------------------------------------------------------------------------------------------------|--|
| 'r'  | • Open a file for reading. (default)                                                                        |  |
| 'w'  | • Open a file for writing. Creates a new file if it does not exist or truncates the file if it exists.      |  |
| 'x'  | • Open a file for exclusive creation. If the file already exists, the operation fails.                      |  |
| 'a'  | • Open for appending at the end of the file without truncating it. Creates a new file if it does not exist. |  |
| 't'  | • Opren in text mode. (default)                                                                             |  |
| 'b'  | Open in binary mode.                                                                                        |  |
| '+'  | Open a file for updating (reading and writing)                                                              |  |

#### 3. Write the different methods to read a File in Python.

- Contents of CSV file can be read with the help of **csv.reader**() method.
- The reader function is designed to take each line of the file and make a list of all columns.
- Using this method one can read data from csv files of different formats like,
  - 1. CSV file data with default delimiter comma (,)
  - 2. CSV file data with Space at the beginning
  - 3. CSV file data with quotes
  - 4. CSV file data with custom Delimiters
- The syntax for csv.reader() is csv.reader(fileobject,delimiter,fmtparams)

# i) CSV file with default delimiter comma (,)

The following program read a file called "sample1.csv" with default delimiter comma (,) and print row by row.

```
import csv
with open('c:\\pyprg\\sample1.csv', 'r') as F:
reader = csv.reader(F)
print(row)
F.close()
```

#### **OUTPUT:**

['SNO', 'NAME', 'CITY'] ['12101', 'RAM', 'CHENNAI'] ['12102', 'LAVANYA', 'TIRUCHY'] ['12103', 'LAKSHMAN', 'MADURAI']

#### ii) CSV files- data with Spaces at the beginning

Consider the following file "sample2.csv" containing the following data when opened through notepad

| Topic1,   | Topic2,   | Topic3,  |
|-----------|-----------|----------|
| one,      | two,      | three    |
| Example1, | Example2, | Example3 |

The following program read the file through Python using "csv.reader()".

```
import csv
csv.register_dialect('myDialect',delimiter = ',',skipinitialspace=True)
F=open('c:\\pyprg\\sample2.csv','r')
reader = csv.reader(F, dialect='myDialect')
for row in reader:
print(row)
F.close()
```

#### **OUTPUT**:

```
['Topic1', 'Topic2', 'Topic3']
['one', 'two', 'three']
['Example1', 'Example2', 'Example3']
```

- These whitespaces in the data can be removed, by registering new dialects using csv.register dialect() class of csv module.
- A dialect describes the format of the csv file that is to be read.
- In dialects the parameter "skipinitialspace" is used for removing whitespaces after the delimiter.

#### iii) CSV File-Data With Ouotes

- You can read the csv file with quotes, by registering new dialects using csv.register\_dialect() class of csv module.
- Here, we have quotes.csv file with following data.

#### SNO, Quotes

- 1, "The secret to getting ahead is getting started."
- 2, "Excellence is a continuous process and not an accident."

The following Program read "quotes.csv" file, where delimiter is comma (,) but the quotes are within quotes (" ").

```
import csv
csv.register_dialect('myDialect',delimiter = ',',quoting=csv.QUOTE_ALL,
skipinitialspace=True)
f=open('c:\\pyprg\\quotes.csv','r')
reader = csv.reader(f, dialect='myDialect')
for row in reader:
print(row)
```

#### **OUTPUT:**

['SNO', 'Quotes']

- ['1', 'The secret to getting ahead is getting started.']
- ['2', 'Excellence is a continuous process and not an accident.']
- In the above program, register a dialect with name myDialect.
- Then, we used csv. QUOTE\_ALL to display all the characters after double quotes.

# iv) CSV files with Custom Delimiters

• You can read CSV file having custom delimiter by registering a new dialect with the help of csv.register\_dialect().

| Roll No | Name     | City    |
|---------|----------|---------|
| 12101   | Arun     | Chennai |
| 12102   | Meena    | Kovai   |
| 12103   | Ram      | Nellai  |
| 103     | Ayush    | M       |
| 104     | Abinandh | M       |

• In the following file called "sample4.csv", each column is separated with | (Pipe symbol)

```
import csv

csv.register_dialect('myDialect', delimiter = '|')

with open('c:\\pyprg\\sample4.csv', 'r') as f:

reader = csv.reader(f, dialect='myDialect')

for row in reader:

print(row)

f.close()

OUTPUT

['RollNo', 'Name', 'City']

['12101', 'Arun', 'Chennai']

['12102', 'Meena', 'Kovai']

['12103', 'Ram', 'Nellai']
```

#### 4. Write a Python program to write a CSV File with custom quotes.

```
import csv
```

```
info = [["SNO", "Person", "DOB"],
["1", "Madhu", "18/12/2001"],
["2", "Sowmya","19/2/1998"],
["3", "Sangeetha","20/3/1999"],
["4", "Eshwar", "21/4/2000"],
["5", "Anand", "22/5/2001"]]
csv.register_dialect("myDialect",quoting=csv.QUOTE_ALL)
with open("c:\\pyprg\\ch13\\person.csv", "w") as f:
writer = csv.writer(f, dialect="myDialect")
for row in info:
writer.writerow(row)
f.close()
```

#### **OUTPUT:**

```
"SNO","Person","DOB" "1","Madhu","18/12/2001" "2","Sowmya","19/2/1998" "3","Sangeetha","20/3/1999" "4","Eshwar","21/4/2000" "5","Anand","22/5/2001"
```

#### 5. Write the rules to be followed to format the data in a CSV file.

1. Each record (row of data) is to be located on a separate line, delimited by a line break by pressing enter key.

#### For example:

```
denotes enter Key to be pressed
```

2. The last record in the file may or may not have an ending line break.

#### For example:

3.

- There may be an optional header line appearing as the first line of the file with the same format as normal record lines.
- The header will contain names corresponding to the fields in the file and should contain the same number of fields as the records in the rest of the file.
- For example: field\_name1,field\_name2,field\_name3

```
aaa,bbb,ccc 
zzz,yyy,xxx CRLF( <u>C</u>arriage <u>R</u>eturn and <u>L</u>ine <u>F</u>eed)
```

4.

- Within the header and each record, there may be one or more fields, separated by commas.
- Spaces are considered part of a field and should not be ignored.
- The last field in the record must not be followed by a comma.

#### For example: Red, Blue

5.

- Each field may or may not be enclosed in double quotes.
- If fields are not enclosed with double quotes, then double quotes may not appear inside the fields.

# For example:

```
"Red","Blue","Green" #Field data with doule quotes

Black,White,Yellow #Field data without doule quotes
```

6.

- Fields containing line breaks (CRLF), double quotes, and commas should be enclosed in doublequotes.
- For example:

```
Red, ",", Blue CRLF # comma itself is a field value so it is enclosed with double quotes

Red, Blue, Green
```

7.

- If double-quotes are used to enclose fields, then a double-quote appearing inside a field must be preceded with another double quote.
- For example:

```
"Red," "Blue", "Green", # since double quotes is a field value it is enclosed with another double quotes
,, White
```

# 14. IMPORTING C++ PROGRAMS IN PYTHON PART-I

| CHOOS                                                                            | se the best answer              |                          |                         | (1 Mark)                    |
|----------------------------------------------------------------------------------|---------------------------------|--------------------------|-------------------------|-----------------------------|
| 1. Which of the following is not a scripting language?                           |                                 |                          |                         |                             |
|                                                                                  | (A) JavaScript                  | (B) PHP                  | (C) Perl                | (D) HTML                    |
| 2. Im                                                                            | porting C++ program in a I      | Python program is ca     | lled                    |                             |
|                                                                                  | (A) wrapping                    | (B) Downloading          | (C) Interconnecting     | (D) Parsing                 |
| 3. Th                                                                            | e expansion of API is           |                          |                         |                             |
|                                                                                  | (A) Application Programm        | ning Interpreter         | (B) Application Pro     | ogramming Interface         |
|                                                                                  | (C) Application Performin       | g Interface              | (D) Application Pro     | gramming Interlink          |
| 4. A                                                                             | framework for interfacing F     | Python and C++ is        |                         |                             |
|                                                                                  | (A) Ctypes                      | (B) SWIG                 | (C) Cython              | (D) Boost                   |
| 5. W                                                                             | which of the following is a s   | oftware design techn     | ique to split your cod  | e into separate parts?      |
|                                                                                  | (A) Object oriented Progra      | mming                    | (B) Modular progr       | amming                      |
|                                                                                  | (C) Low Level Programmi         | ng                       | (D) Procedure orien     | ted Programming             |
| 6. The module which allows you to interface with the Windows operating system is |                                 |                          |                         |                             |
|                                                                                  | (A) OS module                   | (B) sys module           | (C) csv module          | (D) getopt module           |
| 7. get                                                                           | opt() will return an empty a    | array if there is no err | or in splitting strings | to                          |
|                                                                                  | (A) argv variable               | (B) opt variable         | (C)args variable        | (D) ifile variable          |
| 8. Ide                                                                           | entify the function call states | ment in the following    | snippet.                |                             |
| if                                                                               | name=='_main_':                 |                          |                         |                             |
| main(                                                                            | (sys.argv[1:])                  |                          |                         |                             |
|                                                                                  | (A) main(sys.argv[1:])          | (B)name                  | (C)main                 | (D) argv                    |
| 9. W                                                                             | Thich of the following can b    | e used for processing    | g text, numbers, image  | es, and scientific data?    |
|                                                                                  | (A) HTML                        | (B) C                    | (C) C++                 | (D) PYTHON                  |
| 10. W                                                                            | 10. What doesnamecontains?      |                          |                         |                             |
|                                                                                  | (A) c++ filename                | (B) main() name          | (C) python filenam      | <b>e</b> (D) os module name |

#### **PART-II**

#### **Answer the following questions**

(2 Marks)

# 1. What is the theoretical difference between Scripting language and other programming language?

| Scripting Language                                                   | Programming Language                                         |
|----------------------------------------------------------------------|--------------------------------------------------------------|
| A scripting language requires an interpreter.                        | A programming language requires a compiler.                  |
| A scripting language need not be compiled.                           | A programming languages needs to be compiled before running. |
| Example: JavaScript, VBScript, PHP, Perl, Python, Ruby, ASP and Tcl. | Example:<br>C, C++, Java, C# etc.                            |

#### 2. Differentiate compiler and interpreter.

| Compiler                                       | Interpreter                                                      |
|------------------------------------------------|------------------------------------------------------------------|
| Compiler generates an Intermediate Code.       | Interpreter generates Machine Code.                              |
| Compiler reads entire program for compilation. | Interpreter reads single statement at a time for interpretation. |
| Error deduction is difficult                   | Error deduction is easy                                          |
| Comparatively faster                           | Slower                                                           |
| Example:                                       | Example:                                                         |
| gcc, g++, Borland TurboC                       | Python, Basic, Java                                              |

# 3. Write the expansion of (i) SWIG (ii) MinGW

 $\textbf{SWIG} \qquad \quad \text{-} \qquad \quad \text{Simplified Wrapper Interface Generator} \quad \text{-} \quad \text{Both C and C++}$ 

MinGW - Minimalist GNU for Windows

#### 4. What is the use of modules?

- Modules are used to break down large programs into small manageable and organized files.
- Modules provide reusability of code.
- We can define our most used functions in a module and import it, instead of copying their definitions into different programs.
- 5. What is the use of cd command. Give an example.
- Syntax:

□ cd <absolute path>

- "cd" command used to change directory and absolute path refers to the complete path where Python is installed.
- **Example:** c:\>cd c:\ program files \ openoffice 4 \ program

#### PART-III

# **Answer the following questions**

(3 Marks)

#### 1. Differentiate PYTHON and C++.

| PYTHON                                                      | C++                                              |
|-------------------------------------------------------------|--------------------------------------------------|
| Python is typically an "interpreted" language               | C++ is typically a "compiled" language           |
| Python is a dynamic-typed language                          | C++ is compiled statically typed language        |
| • Data type is not required while declaring variable        | • Data type is required while declaring variable |
| • It can act both as scripting and general purpose language | It is a general purpose language                 |

# 2. What are the applications of scripting language?

- To automate certain tasks in a program
- Extracting information from a data set
- Less code intensive as compared to traditional programming language
- can bring new functions to applications and glue complex systems together

#### 3. What is MinGW? What is its use?

- MinGW refers to a set of runtime header files.
- It is used in compiling and linking the code of C, C++ and FORTRAN to be run on Windows Operating System.
- MinGW allows to compile and execute C++ program dynamically through Python program using g++.

# 4. Identify the module ,operator, definition name for the following: welcome.display()

**Welcome** → Module name

 $\rightarrow$  Dot operator

 $display() \rightarrow Function call$ 

#### 5. What is sys.argv? What does it contain?

- **sys.argv** is the list of command-line arguments passed to the Python program.
- **argv** contains all the items that come along via the command-line input, it's basically an array holding the command-line arguments of the program.
- To use sys.argv, you will first have to import sys.
- **sys.argv[0]** is always the name of the program as it was invoked.
- sys.argv[1] is the first argument you pass to the program.
- main(sys.argv[1]):
  - Accepts the program file (Python program) and the input file (C++ file) as a list(array).
  - argv[0] contains the Python program which is need not to be passed because by default
     \_\_main\_\_ contains source code reference
  - ➤ argv[1] contains the name of the C++ file which is to be processed.

#### **PART-IV**

#### **Answer the following questions:**

(5 Marks)

- 1. Write any 5 features of Python.
- Python uses Automatic Garbage Collection.
- Python is a dynamically typed language.
- Python runs through an interpreter.
- Python code tends to be 5 to 10 times shorter than that written in C++.
- In Python, there is no need to declare types explicitly.
- In Python, a function may accept an argument of any type, and return multiple values without any kind of declaration beforehand.
- 2. Explain each word of the following command.

# <u>COMMAND:</u> Python <filename.py> -<i> <C++ filename without cpp extension> Where ,

| Python                                                    | Keyword to execute the Python program from command-line |
|-----------------------------------------------------------|---------------------------------------------------------|
| <filename.py></filename.py>                               | Name of the Python program to executed                  |
| - <i>&gt;</i>                                             | Input mode                                              |
| <c++ cpp<br="" filename="" without="">extension&gt;</c++> | Name of C++ file to be compiled and executed            |

# 3. What is the purpose of sys,os,getopt module in Python. Explain

#### (i) Python"s sys Module:

- This module provides access to some variables used by the interpreter and to functions that interact strongly with the interpreter.
- **sys.argv** is the list of command-line arguments passed to the Python program.
- **argv** contains all the items that come along via the command-line input, it's basically an array holding the command-line arguments of the program.
- To use **sys.argv**, you will first have to import sys.
- **sys.argv[0]** is always the name of the program as it was invoked.
- sys.argv[1] is the first argument you pass to the program.
- main(sys.argv[1]):
  - Accepts the program file (Python program) and the input file (C++ file) as a list(array).
  - ➤ argv[0] contains the Python program which is need not to be passed because by default main contains source code reference
  - ➤ argv[1] contains the name of the C++ file which is to be processed.

#### (ii) Python's OS Module:

- The OS module in Python provides a way of using operating system dependent functionality.
- The functions that the OS module allows you to interface with the Windows operating system where Python is running on.
- **os.system():** Execute the C++ compiling command in the shell.
- For Example to compile C++ program g++ compiler should be invoked.
- Command: os.system (,,g++" + <variable\_name1> ,,-<mode>" + <variable\_name2>

| • os.system      | function system() defined in os module                                    |
|------------------|---------------------------------------------------------------------------|
| • g++            | • General compiler to compile C++ program under Windows Operating system. |
| • variable_name1 | Name of the C++ file without extension .cpp in string format              |
| • mode           | To specify input or output mode. Here it is o prefixed with hyphen.       |

#### • Example:

#### (iii) Python getopt Module:

- The getopt module of Python helps you to parse (split) command-line options and arguments.
- This module provides two functions to enable command-line argument parsing.

#### • getopt.getopt method:

➤ This method parses command-line options and parameter list.

#### • Syntax of getopt method:

- ➤ Here is the detail of the parameters –
- This is the argument list of values to be parsed (splited). In our program the complete command will be passed as a list.
- ➤ options -- This is string of option letters that the Python program recognize as, for input or for output, with options (like "i" or "o") that followed by a colon (:).

Here colon is used to denote the mode.

- ➤ long\_options -- This parameter is passed with a list of strings. Argument of Long options should be followed by an equal sign ('=').
- ➤ In our program the C++ file name will be passed as string and "i" also will be passed along with to indicate it as the input file.
- **getopt()** method returns value consisting of two elements.
- Each of these values are stored separately in two different list (arrays) opts and args.
- **Opts** contains list of splitted strings like mode, path and args contains any string if at all not splitted because of wrong path or mode.
- args will be an empty array if there is no error in splitting strings by getopt().
- Example:
- opts, args = getopt.getopt (argv, "i:",['ifile='])
  - ➤ where opts contains -- ('-i', 'c:\\pyprg\\p4')]

- > -i: -- option nothing but mode should be followed by:
- In our examples since the entire command line commands are parsed and no leftover argument, the second argument args will be empty [].
- If args is displayed using print() command it displays the output as [].
- Example:
- >>>print(args)
- []
- 4. Write the syntax for getopt() and explain its arguments and return values.

#### **Python getopt Module:**

- The **getopt** module of Python helps you to parse (split) command-line options and arguments.
- This module provides two functions to enable command-line argument parsing.
- getopt.getopt method:
  - ➤ This method parses command-line options and parameter list.
- Syntax of getopt method:

<opts>,<args>=getopt.getopt(argv, options, [long\_options])

- ➤ Here is the detail of the parameters –
- argv
   This is the argument list of values to be parsed (splited). In our program the complete command will be passed as a list.
- options -- This is string of option letters that the Python program recognize as, for input or for output, with options (like "i" or "o") that followed by a colon (:). Here colon is used to denote the mode.
- > long\_options -- This parameter is passed with a list of strings. Argument of Long options should be followed by an equal sign ('=').
- ➤ In our program the C++ file name will be passed as string and "i" also will be passed along with to indicate it as the input file.

- **getopt()** method returns value consisting of two elements.
- Each of these values are stored separately in two different list (arrays) opts and args.
- **Opts** contains list of splitted strings like mode, path and args contains any string if at all not splitted because of wrong path or mode.
- **args** will be an empty array if there is no error in splitting strings by getopt().
- Example:

```
• opts, args = getopt.getopt (argv, "i:",['ifile='])
```

```
    where opts contains
    -- ('-i', 'c:\\pyprg\\p4')]
    -- option nothing but mode should be followed by:
    'c:\\pyprg\\p4'
    -- value nothing but the absolute path of C++ file.
```

- In our examples since the entire command line commands are parsed and no leftover argument, the second argument args will be empty [].
- If args is displayed using print() command it displays the output as [].
- Example:
- >>>print(args)
- []

# 5. Write a Python program to execute the following c++ coding.

## **C++ CODE:**

```
#include <iostream>
using namespace std;
int main()
{ cout<<"WELCOME";
return(0);
}</pre>
```

The above C++ program is saved in a file welcome.cpp

## **PYTHON PROGRAM:**

```
import sys, os, getopt
def main(argv):
    cpp_file = "
    exe_file = "
    opts, args = getopt.getopt(argv, "i:",['ifile='])
    for o, a in opts:
        if o in ("-i", "--ifile"):
```

```
cpp_file = a + '.cpp'
exe_file = a + '.exe'
run(cpp_file, exe_file)
def run(cpp_file, exe_file):
  print("Compiling " + cpp_file)
  os.system('g++ ' + cpp_file + ' -o ' + exe_file)
  print("Running " + exe_file)
  print("______")
  print
  os.system(exe_file)
  print
  if __name__ =='__main__':  #program starts executing from here main(sys.argv[1:])
```

#### **STEPS TO IMPORT CPP CODE INTO PYTHON CODE:**

- ❖ Select File→New in Notepad and type the above Python program.
- **Save the File as welcome.py.**
- Click the Run Terminal and open the command window
- ❖ Go to the folder of Python using cd command.
- ❖ Type the command: Python c:\pyprg\welcome.py -i c:\pyprg\welcome\_cpp

# **OUTPUT:**

WELCOME

# 15. DATA MANIPULATION THROUGH SQL PART-I

#### **Choose the best answer**

(1 Mark)

- 1. Which of the following is an organized collection of data?
  - (A) Database
- (B) DBMS
- (C) Information
- (D) Records

- 2. SQLite falls under which database system?
  - (A) Flat file database system

(B) Relational Database system

- (C) Hierarchical database system
- (D) Object oriented Database system
- 3. Which of the following is a control structure used to traverse and fetch the records of the database?
  - (A) Pointer
- (B) Key
- (C) Cursor
- (D) Insertion point

| 4.                                                                                                  | 4. Any changes made in the values of the record should be saved by the command |                        |                              |                        |
|----------------------------------------------------------------------------------------------------|--------------------------------------------------------------------------------|------------------------|------------------------------|------------------------|
|                                                                                                    | (A) Save                                                                       | (B) Save As            | (C) Commit                   | (D) Oblige             |
| 5.                                                                                                  | Which of the following                                                         | executes the SQL co    | ommand to perform some ac    | tion?                  |
|                                                                                                    | (A) Execute()                                                                  | (B) Key()              | (C) Cursor()                 | (D) run()              |
| 6.                                                                                                  | Which of the following                                                         | function retrieves the | e average of a selected colu | mn of rows in a table? |
|                                                                                                    | (A) Add()                                                                      | (B) SUM()              | (C) AVG()                    | (D) AVERAGE()          |
| 7.                                                                                                  | The function that return                                                       | s the largest value of | the selected column is       |                        |
|                                                                                                    | (A) MAX()                                                                      | (B) LARGE()            | (C) HIGH()                   | (D) MAXIMUM()          |
| 8.                                                                                                  | Which of the following                                                         | is called the master t | table?                       |                        |
|                                                                                                    | (A) sqlite master                                                              | (B) sql_master         | (C) main_master              | (D) master_main        |
| 9.                                                                                                  | The most commonly us                                                           | ed statement in SQL    | is                           |                        |
|                                                                                                    | (A) cursor                                                                     | (B) select             | (C) execute                  | (D) commit             |
| 10.                                                                                                 | Which of the following                                                         | g clause avoide the    | duplicate?                   |                        |
|                                                                                                    | (A) Distinct                                                                   | (B) Remove             | (C) Where                    | (D) GroupBy            |
|                                                                                                    |                                                                                | •                      | PART-II                      |                        |
| Answer the following questions (2 Marks)                                                            |                                                                                |                        |                              |                        |
| 1. Mention the users who uses the Database.                                                         |                                                                                |                        |                              |                        |
| • Users of database can be human users, other programs or applications                              |                                                                                |                        |                              |                        |
| 2. Which method is used to connect a database? Give an example.                                     |                                                                                |                        |                              |                        |
| • Create a connection using <b>connect</b> () <b>method</b> and pass the name of the database File. |                                                                                |                        |                              |                        |
| •                                                                                                   | Example:                                                                       |                        |                              |                        |
|                                                                                                    | import sqlite3                                                                 |                        |                              |                        |
|                                                                                                    | # connecting to the database                                                   |                        |                              |                        |
|                                                                                                    | connection = sqlite3.connect ("Academy.db")                                    |                        |                              |                        |
|                                                                                                    | # cursor                                                                       |                        |                              |                        |

3. What is the advantage of declaring a column as "INTEGER PRIMARY KEY"

cursor = connection.cursor()

• If a column of a table is declared to be an **INTEGER PRIMARY KEY**, then whenever a NULL will be used as an input for this column, the **NULL will be automatically converted into an integer** which will one larger than the highest value so far used in that column.

- If the table is empty, the value 1 will be used.
- 4. Write the command to populate record in a table. Give an example.
- To populate (add record) the table "INSERT" command is passed to SQLite. "execute" method executes the SQL command to perform some action.

#### • Example:

sql\_command = """INSERT INTO Student (Rollno, Sname, Grade, gender, Average, birth\_date) VALUES (NULL, "Akshay", "B", "M", "87.8", "2001-12-12");""" cursor.execute(sql\_command)

- 5. Which method is used to fetch all rows from the database table?
- The **fetchall()** method is used to fetch all rows from the database table.
- **Example:** result = cursor.fetchall()

#### **PART-III**

#### **Answer the following questions**

(3 Marks)

- 1. What is SQLite? What is it advantage?
- SQLite is a simple relational database system, which saves its data in regular data files or even in the internal memory of the computer.

#### **ADVANTAGES:**

- SQLite is fast, rigorously tested, and flexible, making it easier to work.
- Python has a native library for SQLite.

#### 2. Mention the difference between fetchone() and fetchmany()

| fetchone()                                                                                                    | fetchmany()                                                                    |
|----------------------------------------------------------------------------------------------------|--------------------------------------------------------------------------------|
| • The <b>fetchone</b> () method returns the next row of a query result set or None in case there is no row left | • "                                                                            |
| • Using while loop and fetchone() method we can display all the records from a table.                           | • Displaying specified number of records is done by using <b>fetchmany()</b> . |

- 3. What is the use of Where Clause. Give a python statement Using the where clause.
- The WHERE clause is used to extract only those records that fulfill a specified condition.

**EXAMPLE:** To display the different grades scored by male students from "student table"

```
import sqlite3
connection = sqlite3.connect("Academy.db")
cursor = connection.cursor()
cursor.execute("SELECT DISTINCT (Grade) FROM student where gender='M'")
result = cursor.fetchall()
print(*result,sep="\n")
OUTPUT:
('B',)
('A',)
('C',)
('D',)
```

4. Read the following details. Based on that write a python script to display department wise records.

database name :- organization.db

Table name :- Employee

Columns in the table :- Eno, EmpName, Esal, Dept

# **PYTHON SCRIPT:**

5. Read the following details.Based on that write a python script to display records in desending order of Eno.

 ${\bf database\ name:-organization.db}$ 

Table name :- Employee

Columns in the table :- Eno, EmpName, Esal, Dept

#### **PYTHON SCRIPT:**

import sqlite3

connection = sqlite3.connect("organization.db")

cursor=connection.cursor()

cursor.execute("SELECT \* FROM Employee ORDER BY Eno DESC")

result=cursor.fetchall()

print(result)

## **PART-IV**

#### **Answer the following questions:**

(5 Marks)

- 1. Write in brief about SQLite and the steps used to use it.
- SQLite is a simple relational database system, which saves its data in regular data files or even in the internal memory of the computer.
- It is designed to be embedded in applications, instead of using a separate database server program such as MySQLor Oracle.

#### **ADVANTAGES:**

- SQLite is fast, rigorously tested, and fl exible, making it easier to work.
- Python has a native library for SQLite.

#### **Steps To Use SOLite:**

# **Step 1:** import sqlite3

# Step 2: Create a connection using connect () method and pass the name of the database File

- Connecting to a database in step2 means passing the name of the database to be accessed.
- If the database already exists the connection will open the same.
- Otherwise, Python will open a new database file with the specified name.

# **Step 3:** Set the cursor object cursor = connection. cursor ()

- Cursor is a control structure used to traverse and fetch the records of the database.
- Cursor has a major role in working with Python.
- All the commands will be executed using cursor object only.
- To create a table in the database, create an object and write the SQL command in it.

# **Example:-** sql\_comm = "SQL statement"

• For executing the command use the cursor method and pass the required sql command as a parameter.

- Many number of commands can be stored in the sql\_comm and can be executed one after other.
- Any changes made in the values of the record should be saved by the commend "Commit" before closing the "Table connection".

## 2. Write the Python script to display all the records of the following table using fetchmany()

| Icode | ItemName | Rate  |
|-------|----------|-------|
| 1003  | Scanner  | 10500 |
| 1004  | Speaker  | 3000  |
| 1005  | Printer  | 8000  |
| 1008  | Monitor  | 15000 |
| 1010  | Mouse    | 700   |

#### **PYTHON SCRIPT:**

```
import sqlite3
```

connection = sqlite3.connect("Materials.db")

cursor=connection.cursor()

cursor.execute("SELECT \* FROM Materials")

print("Displaying All The Records")

result=cursor.fetchmany(5)

print(result, Sep= "\n")

#### **OUTPUT:**

Displaying All The Records

(1003, "Scanner", 10500)

(1004, "Speaker", 3000)

(1005, "Printer", 8000)

(1008, "Monitor", 15000)

(1010, "Mouse", 700)

# 3. What is the use of HAVING clause. Give an example python script

- Having clause is used to filter data based on the group functions.
- This is similar to WHERE condition but can be used only with group functions.
- Group functions cannot be used in WHERE Clause but can be used in HAVING clause.

#### • Example:

4. Write a Python script to create a table called ITEM with following specification.

Add one record to the table.

Name of the database :- ABC

Name of the table :- Item

Column name and specification:-

| Icode :-              | integer and act as primary key |
|-----------------------|--------------------------------|
| Item Name :-          | Item Name :-                   |
| Rate:-                | Integer                        |
| Record to be added :- | 1008, Monitor, 15000           |

#### **PYTHON SCRIPT:**

```
import sqlite3
connection = sqlite3.connect("ABC.db")
cursor=connection.cursor()
sql_command - """ CREATE TABLE Item(
Icode INTEGER PRIMARY KEY,
ItemName VARCHAR(25),
Rate INTEGER); """
cursor.execute(sql_command)
sql_command = "INSERT INTO Item(Icode, ItemName, Rate) VALUES (1008, "Monitor", 15000);"
```

117

```
cursor.execute(sql_command)
connection.commit()
connection.close()
print("TABLE CREATED")
```

# **OUTPUT:**

#### **TABLE CREATED**

#### 5. Consider the following table Supplier and item . Write a python script for (i) to (ii)

| SUPPLIER |         |           |       |         |
|----------|---------|-----------|-------|---------|
| Suppno   | Name    | City      | Icode | SuppQty |
| S001     | Prasad  | Delhi     | 1008  | 100     |
| S002     | Anu     | Bangalore | 1010  | 200     |
| S003     | Shahid  | Bangalore | 1008  | 175     |
| S004     | Akila   | Hydrabad  | 1005  | 195     |
| S005     | Girish  | Hydrabad  | 1003  | 25      |
| S006     | Shylaja | Chennai   | 1008  | 180     |
| S007     | Lavanya | Mumbai    | 1005  | 325     |

#### **PYTHON SCRIPT:**

[,,Name",

["Shahid",

[,,Akila",

["Anu",

"City",

i) Display Name, City and Itemname of suppliers who do not reside in Delhi.

"ItemName"]

"Bangalore", "Scanner"]

"Bangalore", "Speaker"]

"Hydrabad", "Printer"]

```
["Girish", "Hydrabad", "Mouse"]
["Shylaja", "Chennai", "Mouse"]
["Lavanya", "Mumbai", "CPU"]
ii) Increment the SuppQty of Akila by 40

import sqlite3

connection = sqlite3.connect("ABC.db")

cursor.execute("UPDATE Supplier ST SuppQty = SuppQty +40 WHERE Name = "Akila" ")

cursor.commit()

result = cursor.fetchall()

print (result)

connection.close()
```

#### **OUTPUT:**

(S004, "Akila", "Hydrabad", 1005, 235)

# 16. DATA VISUALIZATION USING PYPLOT: LINE CHART, PIE CHARTAND BAR CHART

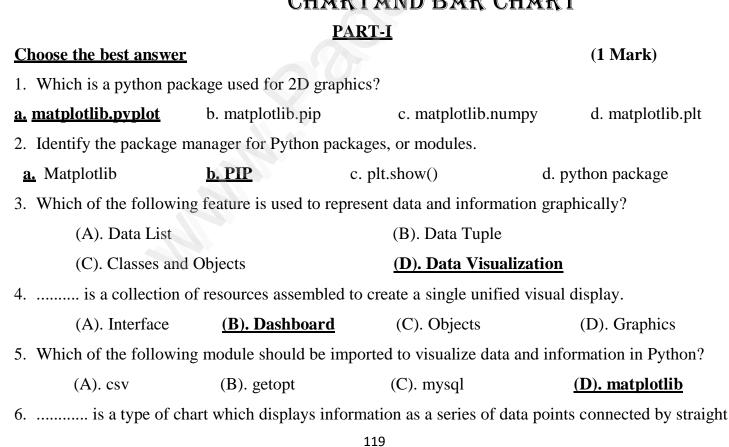

line segments.

- (A) . csv
- (B) . Pie chart
- (C) Bar chart
- (D) All the above

- 7. Read the code:
- a. import matplotlib.pyplot as plt
- **b.** plt.plot(3,2)
- **c.** plt.show()

Identify the output for the above coding.

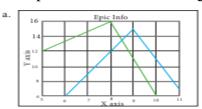

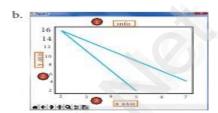

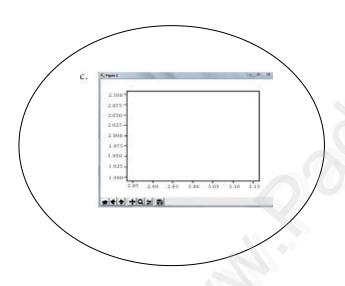

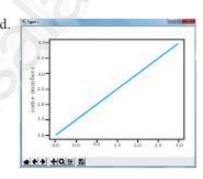

- 8. Identify the right type of chart using the following hints.
  - Hint 1: This chart is often used to visualize a trend in data over intervals of time.
- Hint 2: The line in this type of chart is often drawn chronologically.
  - a. Line chart
- b. Bar chart

- c. Pie chart
- d. Scatter plot
- 9. Read the statements given below. Identify the right option from the following for pie chart.

Statement A: To make a pie chart with Matplotlib, we can use the plt.pie() function.

Statement B: The autopet parameter allows us to display the percentage value using the Python string formatting.

a. Statement A is correct

b. Statement B is correct

c. Both the statements are correct

d. Both the statements are wrong

#### **PART-II**

# **Answer the following questions**

(2 Marks)

- 1. Define: Data Visualization.
- Data Visualization is the graphical representation of information and data.
- The objective of Data Visualization is to communicate information visually to users using statistical graphics.
- 2. List the general types of data visualization.
- Charts
- Tables
- Graphs
- Maps
- Infographics
- Dashboards
- 3. List the types of Visualizations in Matplotlib.
- Line plot
- Scatter plot
- Histogram
- Box plot
- Bar chart and
- Pie chart
- 4. How will you install Matplotlib?
  - Matplotlib can be installed using pip software.
  - Importing Matplotlib using the command: import matplotlib.pyplot as plt
  - Matplotlib can be imported in the workspace.
  - Pip is a management software for installing python packages.

# 5. Write the difference between the following functions:plt.plot([1,2,3,4]), plt.plot([1,2,3,4], [1,4,9,16])

| Ī | plt.plot([1,2,3,4])            | plt.plot([1,2,3,4], [1,4,9,16])                     |
|---|--------------------------------|-----------------------------------------------------|
| F | It refers y value as [1,2,3,4] | It refers x and y values as ([1,2,3,4], [1,4,9,16]) |

| Indirectly it refers x values as [0,1,2,3] | Directly x and y values are given as |
|--------------------------------------------|--------------------------------------|
| (0,1) (1,1) (2,3) (3,4)                    | (1,1) (2,4) (3,9) (4,16)             |

#### **PART-III**

## **Answer the following questions**

(3 Marks)

1. Draw the output for the following data visualization plot.

```
import matplotlib.pyplot as plt
plt.bar([1,3,5,7,9],[5,2,7,8,2], label="Example one")
plt.bar([2,4,6,8,10],[8,6,2,5,6], label="Example two",
color='g')plt.legend()
plt.xlabel('bar number')
plt.ylabel('bar height')
plt.title('Epic Graph\nAnother Line! Whoa')
plt.show()
```

#### **OUTPUT:**

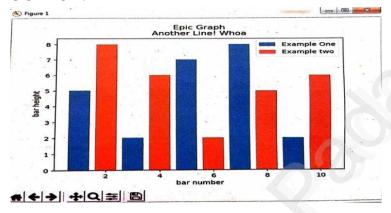

# 2. Write any three uses of data visualization.

- Data Visualization help users to analyze and interpret the data easily.
- It makes complex data understandable and usable.
- Various Charts in Data Visualization helps to show relationship in the data for one or more variables.

# 3. Write the plot for the following pie chart output.

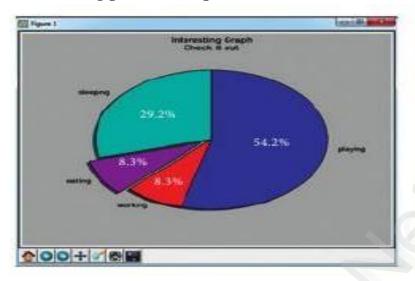

import matplotlib.pyplot as plt slices = [7,2,2,13] activities = [,,sleeping", ,,eating", ,,working", ,,playing"] plt.pie(slices, labels=activities, atopct = ,,y.1.1 f%%") plt.title(,,Interesting Graph Ceck It Out") plt.show()

#### **PART-IV**

# **Answer the following questions:**

(5 Marks)

1. Explain in detail the types of pyplots using Matplotlib.

# **Line Chart:**

- A Line Chart or Line Graph is a type of chart which displays information as a series of data points called "markers" connected by straight line segments.
- A Line Chart is often used to visualize a trend in data over intervals of time a time series thus the line is often drawn chronologically.

#### **Example:**

import matplotlib.pyplot as plt years = [2014, 2015, 2016, 2017, 2018] total\_populations = [8939007, 8954518, 8960387, 8956741, 8943721] plt.plot (years, total\_populations) plt.title ("Year vs Population in India")

```
plt.xlabel ("Year")
plt.ylabel ("Total Population")
plt.show()
```

## In this program,

Plt.title()  $\rightarrow$  specifies title to the graph Plt.xlabel()  $\rightarrow$  specifies label for X-axis Plt.ylabel()  $\rightarrow$  specifies label for Y-axis

## **Output:**

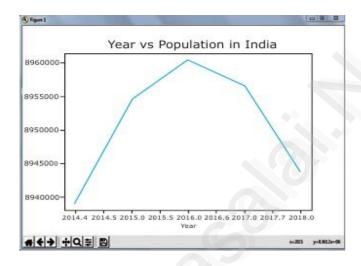

#### **Bar Chart:**

- A BarPlot (or BarChart) is one of the most common type of plot.
- It shows the relationship between a numerical variable and a categorical variable.
- Bar chart represents categorical data with rectangular bars.
- Each bar has a height corresponds to the value it represents.
- The bars can be plotted vertically or horizontally.
- It's useful when we want to compare a given numeric value on different categories.
- To make a bar chart with Matplotlib, we can use the plt.bar() function

#### • Example:

```
import matplotlib.pyplot as plt
labels = ["TAMIL", "ENGLISH", "MATHS", "PHYSICS", "CHEMISTRY", "CS"]
usage = [79.8, 67.3, 77.8, 68.4, 70.2, 88.5]
y_positions = range (len(labels))
plt.bar (y_positions, usage)
plt.xticks (y_positions, labels)
```

```
plt.ylabel ("RANGE")
plt.title ("MARKS")
plt.show()
```

#### **Output:**

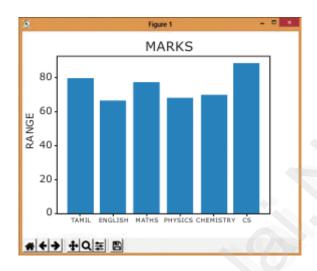

**Labels**  $\rightarrow$  Specifies labels for the bars.

 $Usgae \rightarrow Assign values to the labels specified.$ 

**Xticks**  $\rightarrow$  Display the tick marks along the x-axis at the values represented.

Then specify the label for each tick mark.

**Range** → Create sequence of numbers.

#### Pie Chart:

- Pie Chart is probably one of the most common type of chart.
- It is a circular graphic which is divided into slices to illustrate numerical proportion.
- The point of a pie chart is to show the relationship of parts out of a whole.
- To make a Pie Chart with Matplotlib, we can use the plt.pie() function.
- The autopet parameter allows us to display the percentage value using the Python string formatting.
- Example:

```
import matplotlib.pyplot as plt
sizes = [89, 80, 90, 100, 75]
labels = ["Tamil", "English", "Maths", "Science", "Social"]
plt.pie (sizes, labels = labels, autopct = "%.2f")
plt.axes().set_aspect ("equal")
plt.show()
```

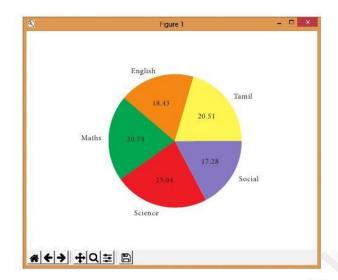

# 2. Explain the various buttons in a matplotlib window.

# **Home Button:**

- The Home Button will help once you have begun navigating your chart.
- If you ever want to return back to the original view, you can click on this.

#### Forward/Back Buttons:

- These buttons can be used like the Forward and Back buttons in your browser.
- You can click these to move back to the previous point you were at, or forward again.

#### Pan Axis:

• This cross-looking button allows you to click it, and then click and drag your graph around.

#### Zoom:

- The Zoom button lets you click on it, then click and drag a square that you would like to zoom into specifically.
- Zooming in will require a left click and drag.
- You can alternatively zoom out with a right click and drag.

# **Configure Subplots:**

- This button allows you to configure various spacing options with your figure and plot.
- Save Figure:
- This button will allow you to save your figure in various forms.

# 3. Explain the purpose of the following functions:

# a. plt.xlabel

plt.xlabel()→specifies label for X-axis

# b. plt.ylabel

plt.ylabel()→specifies label for Y-axis

# c. plt.title

plt.title() → specifies title to the graph

# d. plt.legend()

Calling legend() with no arguments automatically fetches the legend handles and their associated labels.

# e. plt.show()

Display a figure. When running in Python with its Pylab mode, display all figures and return to the Python prompt.